# EHM3132 Gr.1 Otomatik Kontrol

## <u>Bölüm 7</u> Frekans Yanıtı Yöntemleri **Bode Diyagramı Yöntemi**

## **Bode Diyagramı Yöntemi**

Kontrol sistemlerin analizi ve tasarımında dört farklı yöntem kullanılmaktadır. Bunlar:

- Kök Yer Eğrisi (Root-Locus) grafik yöntemi,  $1.$
- 2. Bode diyagramı
- $3.$ Nyquist kriteri
- Nicholas-chart diyagramı  $4<sub>1</sub>$

Frekans yanıtı yöntemleri ilk olarak Nyquist ve Bode tarafından 1930'lu

yıllarda ortaya atılmış, 1948'de Evans tarafından geliştirilmiştir (Nyquist 1932, Bode 1945).

**Bode Diyagramı:** 

- · Fiziksel veriden transfer fonksiyonunun modellenmesini sağlar.
- · İleri kompanzasyon tasarımının kalıcı-hal hatası gereğini ve geçici rejim yanıtını sağlar.
- · Lineer olmayan sistemlerin kararlılığını bulunmasını sağlar. Kök yer eğrisi çizimindeki belirsizliklerin çözümünü sağlar.
- · Analitik ifadesi Nilsson tarafından 1990 yılında elde edilmiştir.

Kararlı halde, doğrusal zamanla değişmeyen bir sistemin girişine sinüzoidal işaret uygulanırsa, sistem aynı frekansta bir sinüzoidal yanıt verir. Bu yanıtlar giriş ile aynı frekansta olsalar da, genliği ve faz açısı girişten farklıdır. Bu farklar frekansın bir fonksiyonudur.

Aşağıda mekanik bir sistem, transfer fonksiyonu ve sinüzoidal frekans yanıtı, giriş ve çıkış dalga şekilleri verilmiştir.

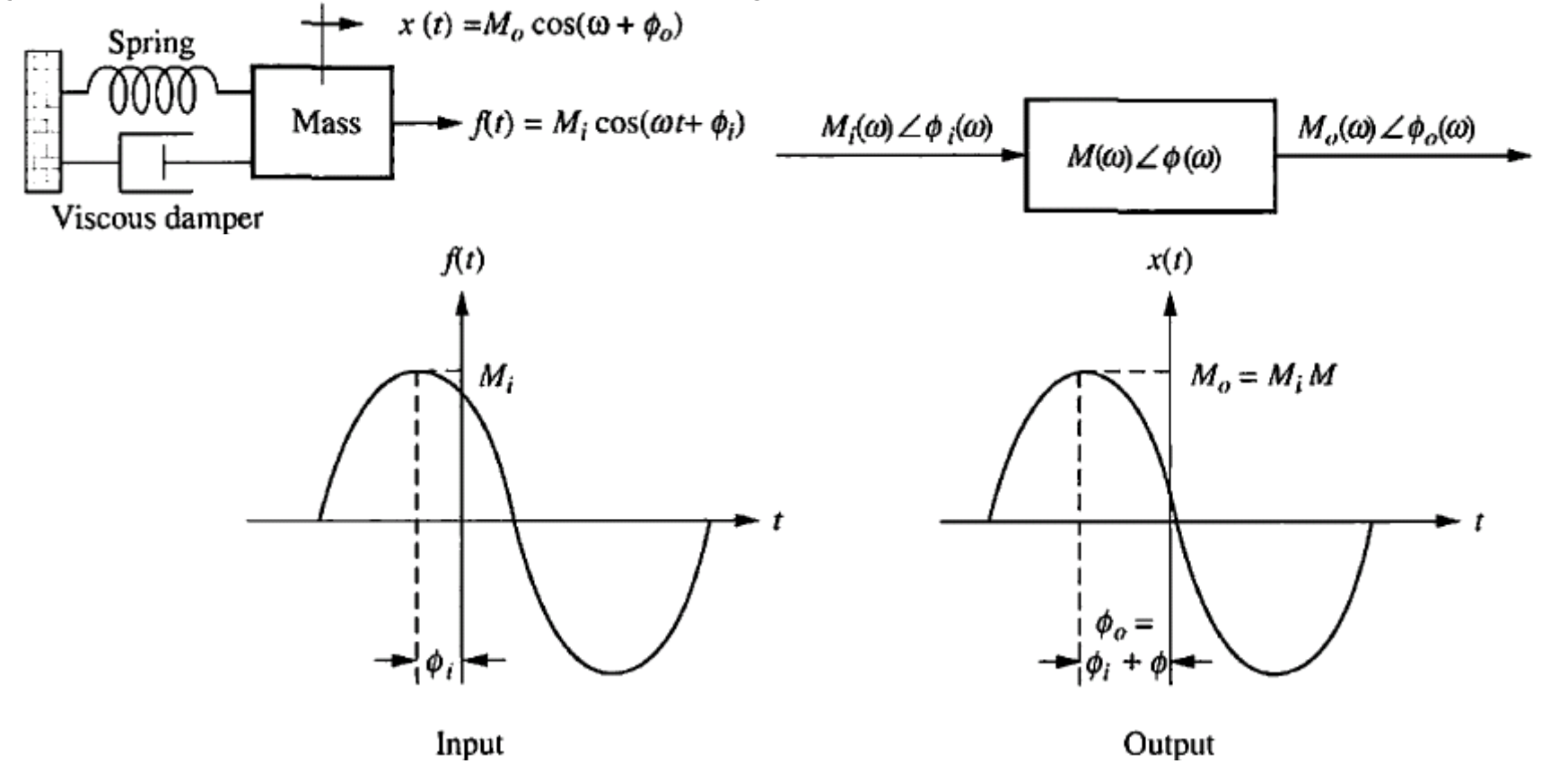

7. Otomatik Kontrol, Frekans Yanıtı Yöntemleri - Bode Diyagramı Yöntemi

Dr.Tuncay UZUN 7-3

Aşağıda bir sistemin transfer fonksiyonu ve frekans yanıtı şekilleri verilmiştir.  $R(s) = \frac{As + B\omega}{s^2 + \omega^2}$  $C(s)$  $G(s)$  $r(t) = A\cos \omega t + B\sin \omega t = \sqrt{A^2 + B^2}\cos[\omega t - \tan^{-1}(B/A)]$ 

Bu Fazörü 3 değişik biçimde gösterebiliriz.

- 1) Kutupsal,  $M_i \angle \phi_i$ 2) Kartezyen,  $A - jB$
- 3) Euler formülü, Mie<sup>j $\phi_i$ </sup>
	- $As + B\omega$

$$
C(s) = \frac{18 + 20}{(s^2 + \omega^2)} G(s)
$$
  
\n
$$
C(s) = \frac{As + B\omega}{(s + j\omega)(s - j\omega)} G(s)
$$
  
\n
$$
= \frac{K_1}{s + j\omega} + \frac{K_2}{s - j\omega} + G(s) \text{ in } \text{ksmi } \text{kesirli } \text{termineri}
$$
  
\n
$$
G(j\omega) = G(s)|_{s \to j\omega}
$$

Örnek: Aşağıda transfer fonksiyonu verilen kontrol sisteminin Bode diyagramını elde ediniz.  $G(s) = \frac{1}{(s+2)}$ 

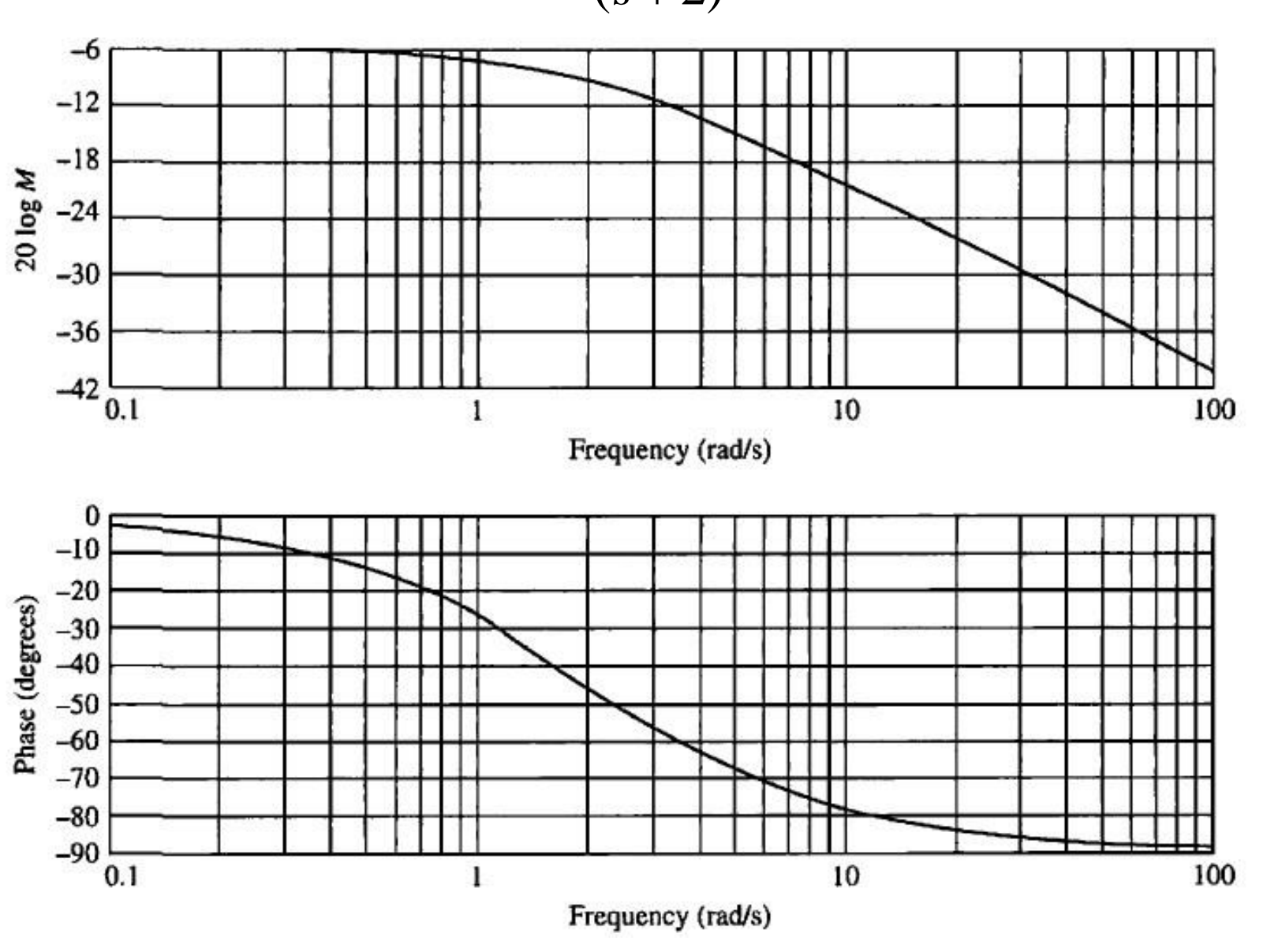

#### Çözüm:

7. Otomatik Kontrol, Frekans Yanıtı Yöntemleri - Bode Diyagramı Yöntemi

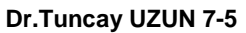

#### Kutupsal çizim:

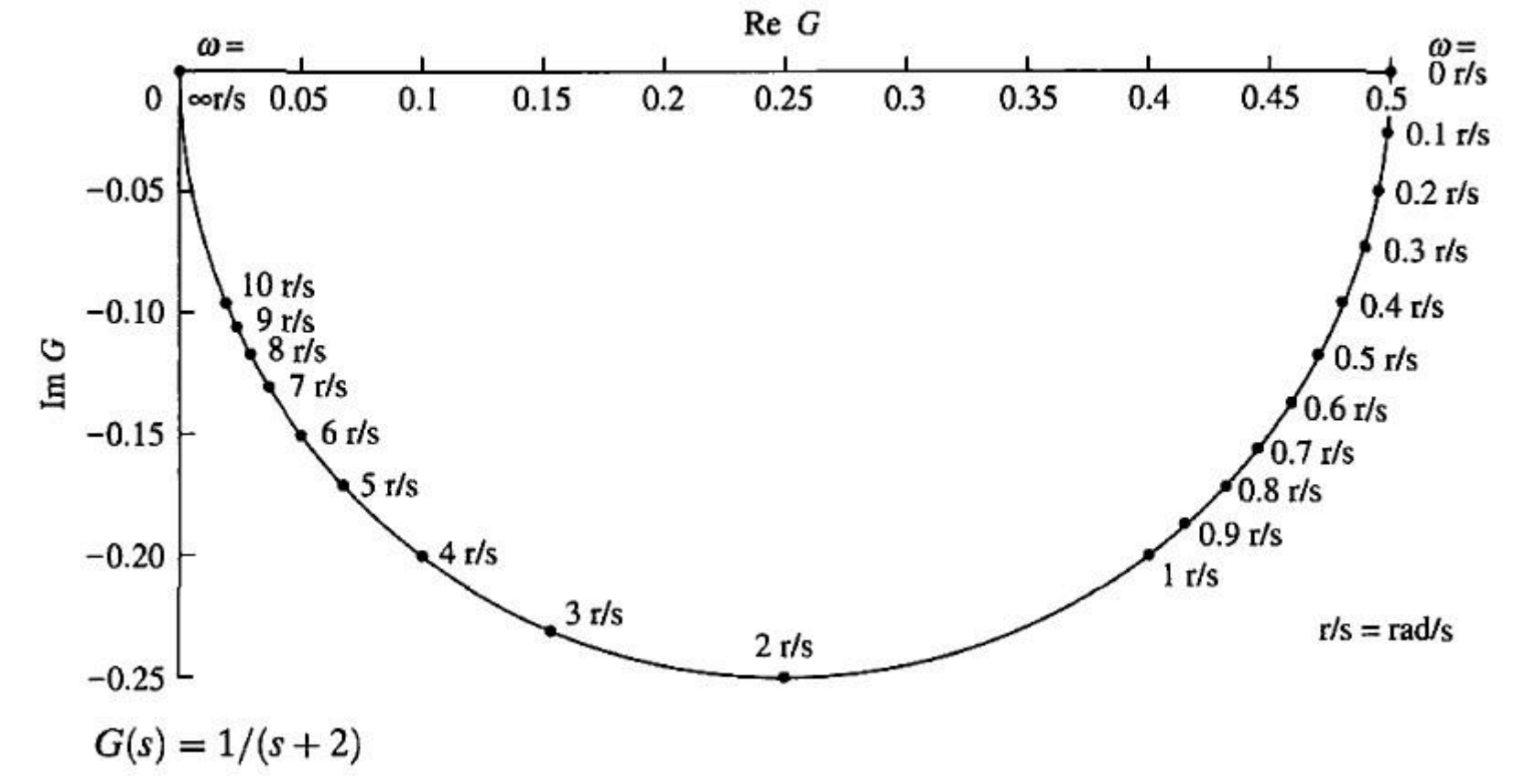

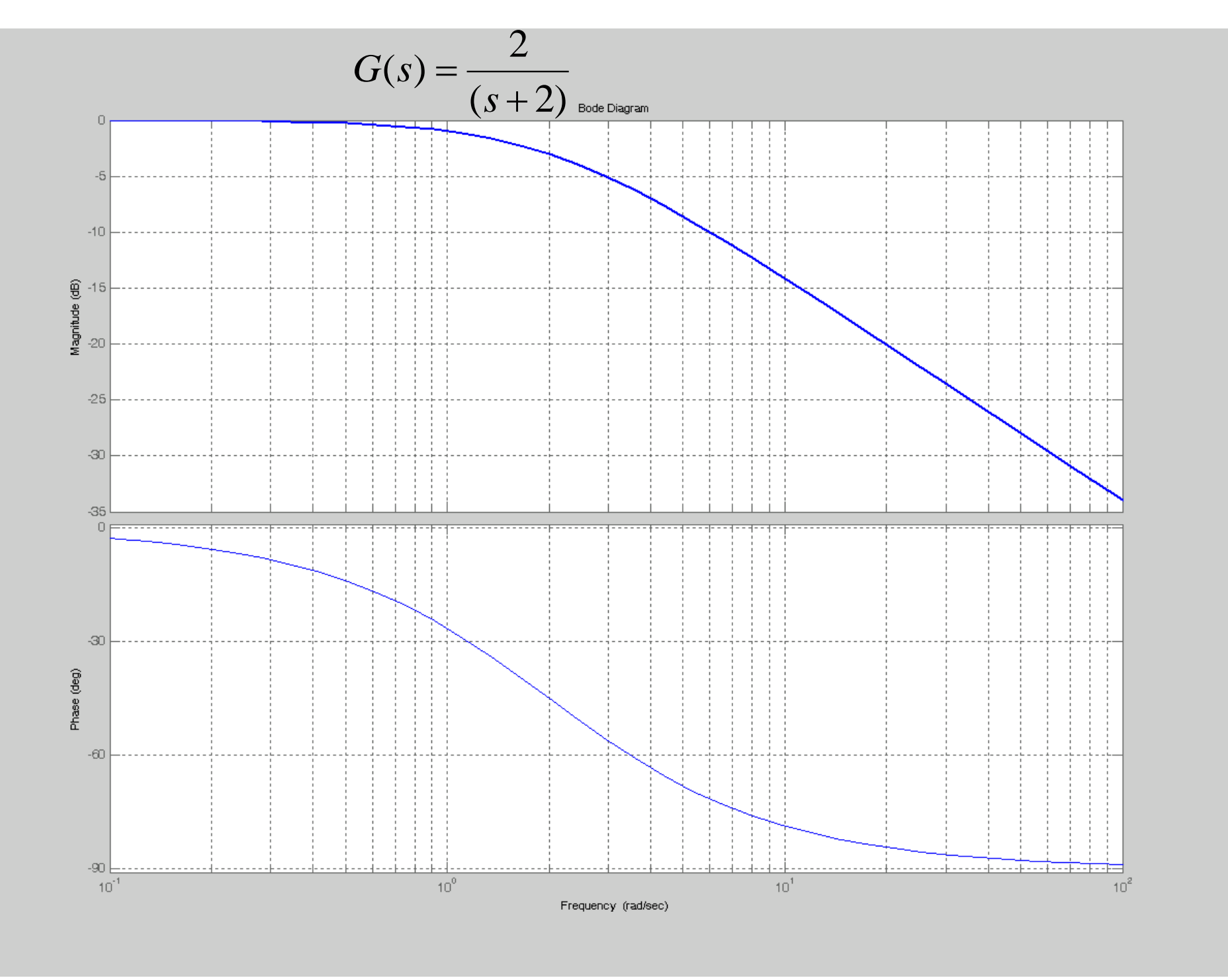

Dr.Tuncay UZUN 7-7

### Asimptotik yaklaşım:

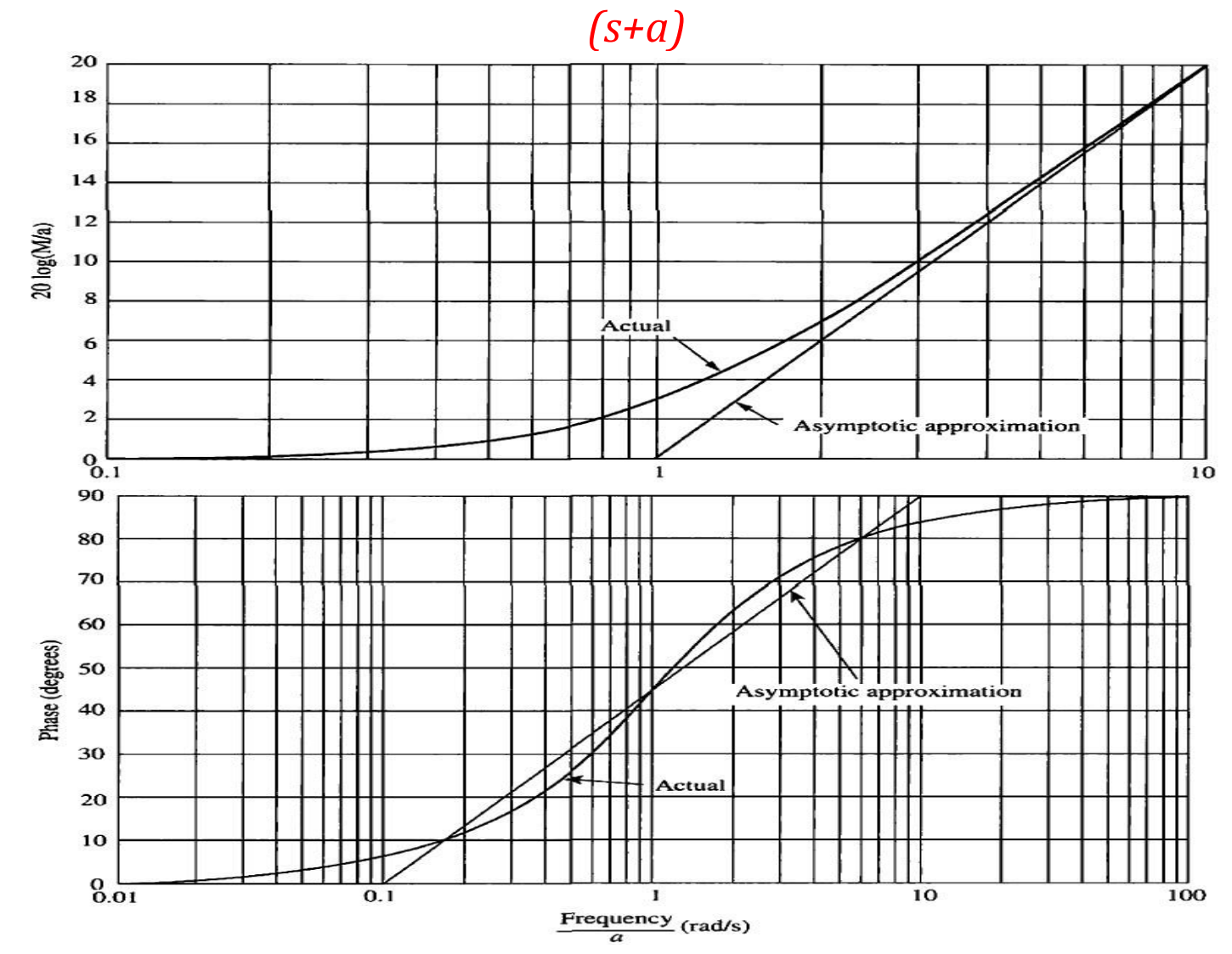

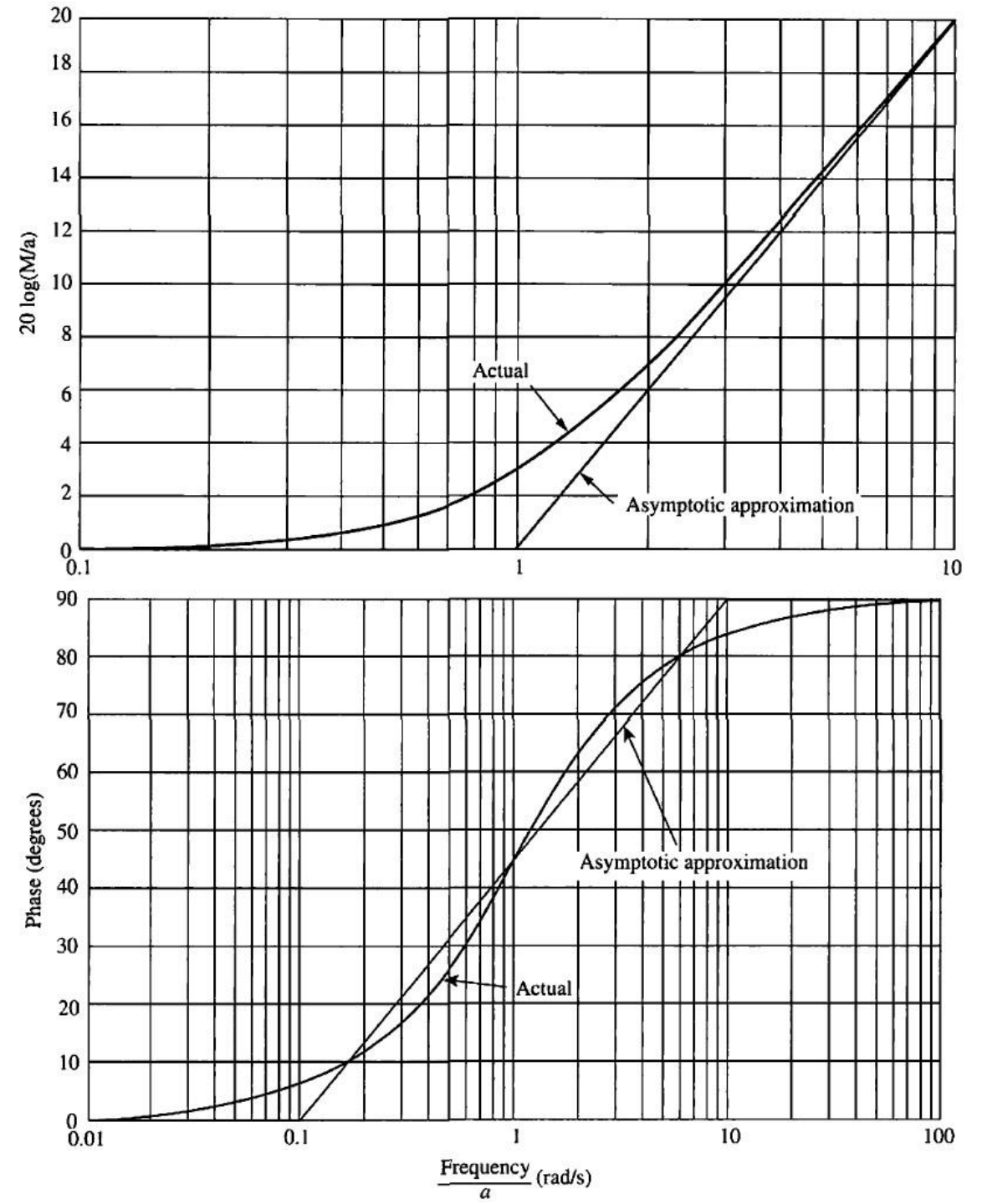

7. Otomatik Kontrol, Frekans Yanıtı Yöntemleri - Bode Diyagramı Yöntemi

#### Dr.Tuncay UZUN 7-9

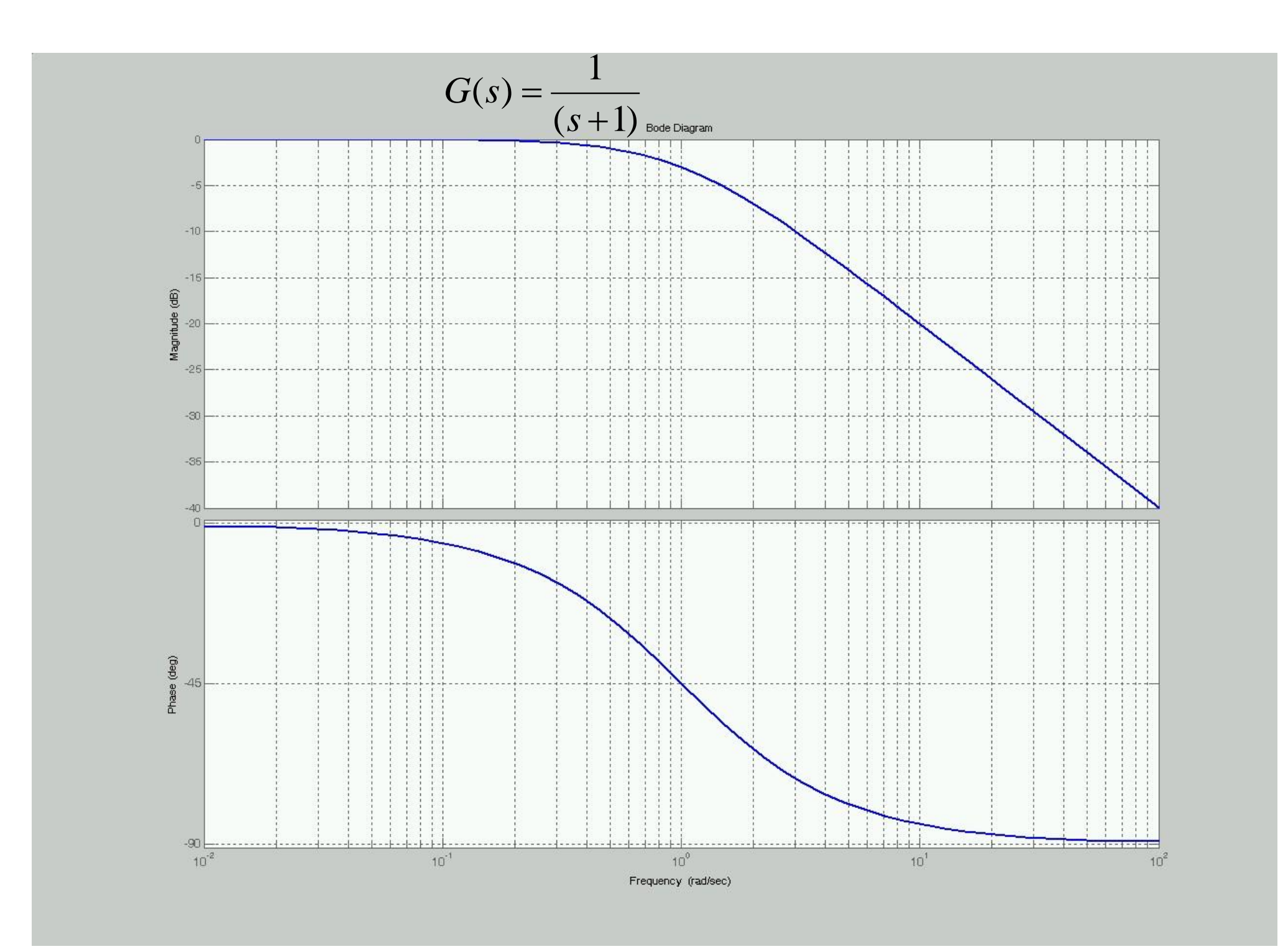

7. Otomatik Kontrol, Frekans Yanıtı Yöntemleri - Bode Diyagramı Yöntemi

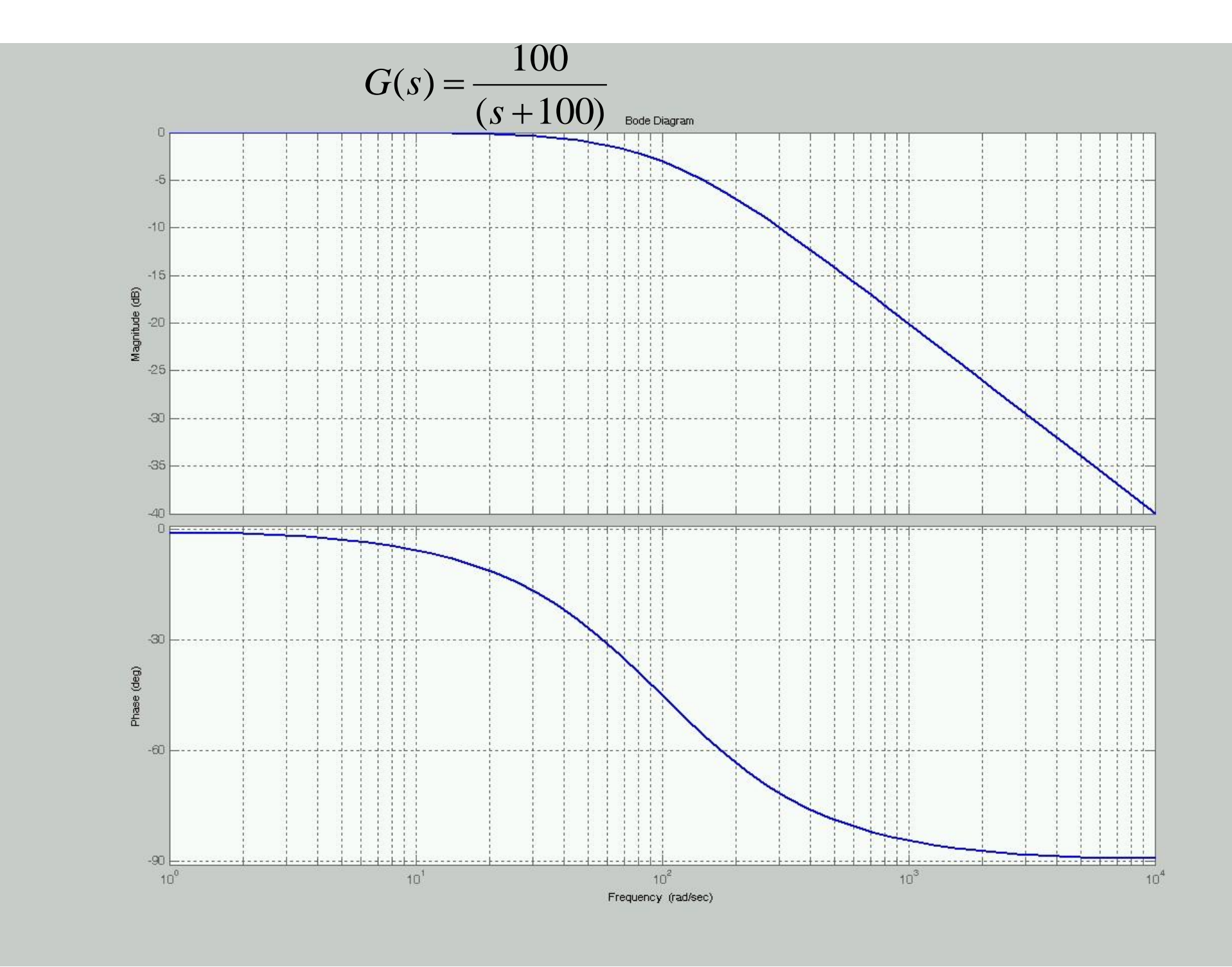

7. Otomatik Kontrol, Frekans Yanıtı Yöntemleri - Bode Diyagramı Yöntemi

Dr.Tuncay UZUN 7-11

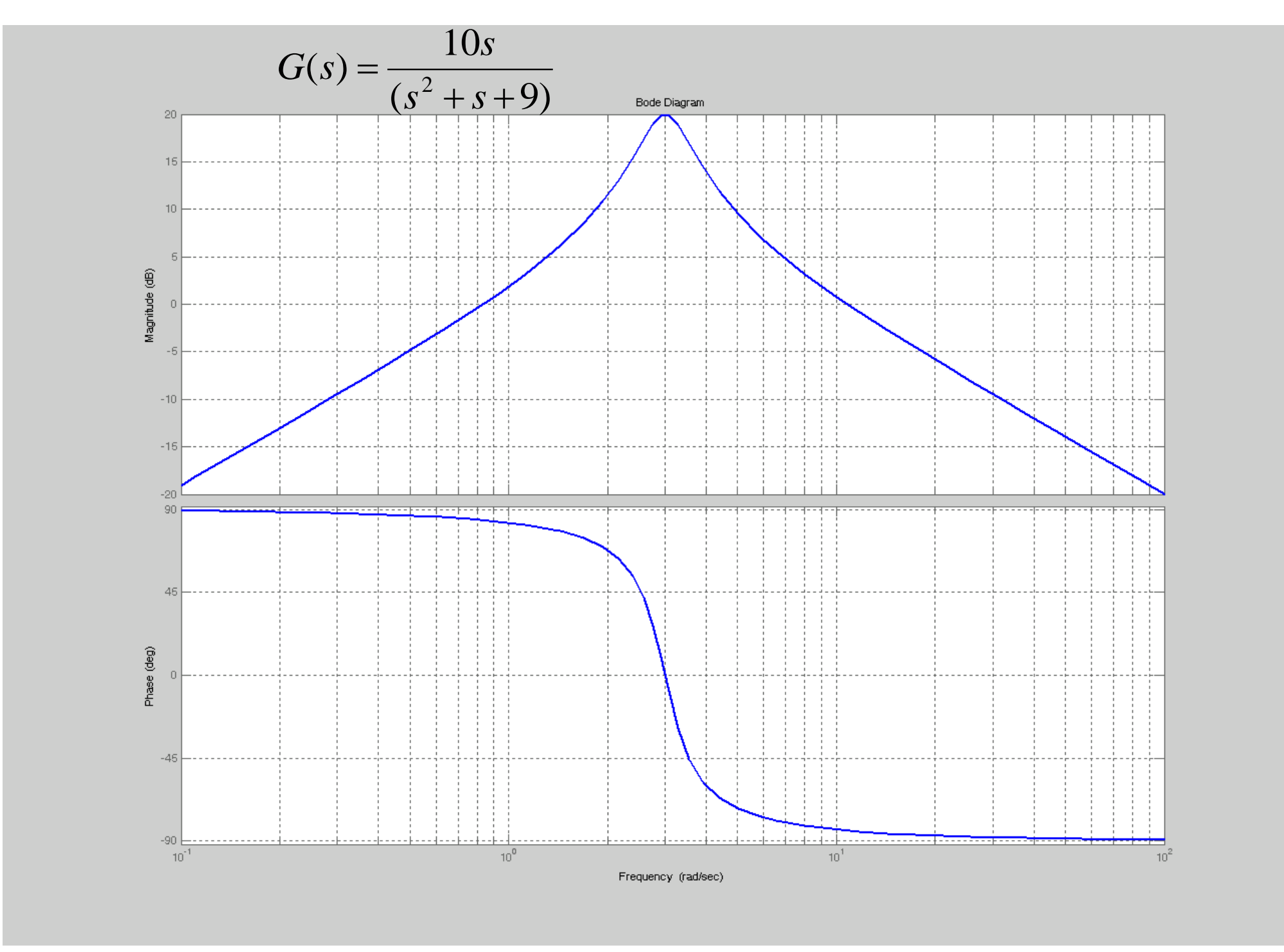

#### İkinci derece sistemlerin Bode Diyagramının Çizimi

 $G(s)=s^2+2\zeta\omega_n s+\omega_n^2$  transfer fonksiyonunun Bode Diyagramının Çizimi: Birinci derece sistemlerin aksine ikinci derece sistemlerde ζ'nin bazı değerleri için gerçek frekans cevabı ile asimptotik yaklaşım frekans yanıtı arasındaki fark büyük olabilir.

Alçak frekanslarda:

$$
G(s) \approx \omega_n^2 = \omega_n^2 \angle 0^0
$$
  
20 log M = 20 log $|G(j\omega)|$  = 20 log  $\omega_n^2$ 

Yüksek frekanslarda:

$$
G(s) \approx s^2
$$

$$
G(j\omega) \approx -\omega^2 = \omega^2 \angle 180^\circ
$$
  
20 log M = 20 log $|G(j\omega)|$  = 20 log  $\omega^2$  = 40 log  $\omega$ 

eğim 40dB/dekad olur.

Dikkat edilecek olursa  $\omega = \omega_n$  için alçak ve yüksek frekans asimptotları aynı olur ve  $\omega_n$  ikinci derece sistemin köşe frekansıdır

7. Otomatik Kontrol, Frekans Yanıtı Yöntemleri - Bode Diyagramı Yöntemi

Dr.Tuncay UZUN 7-13

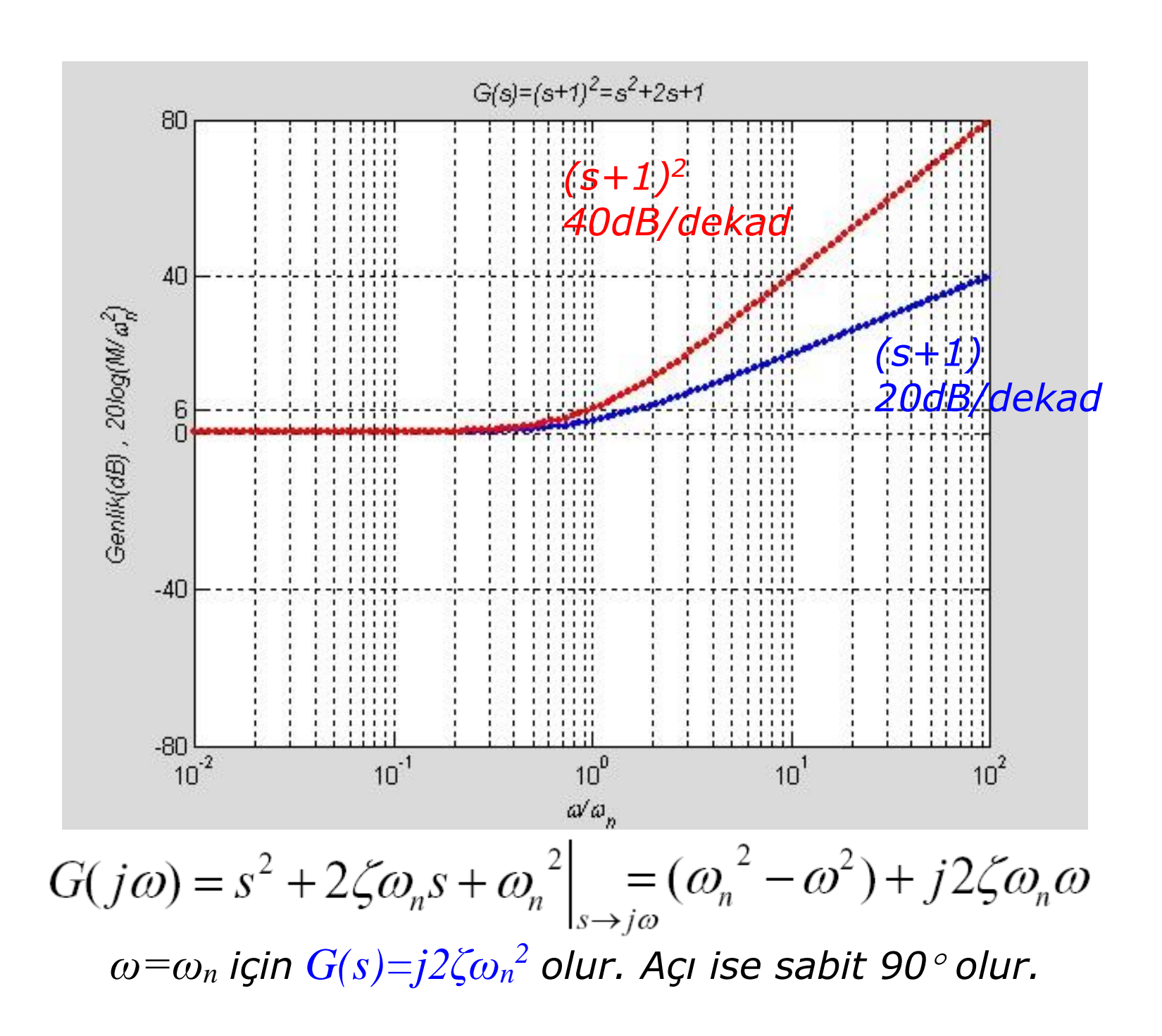

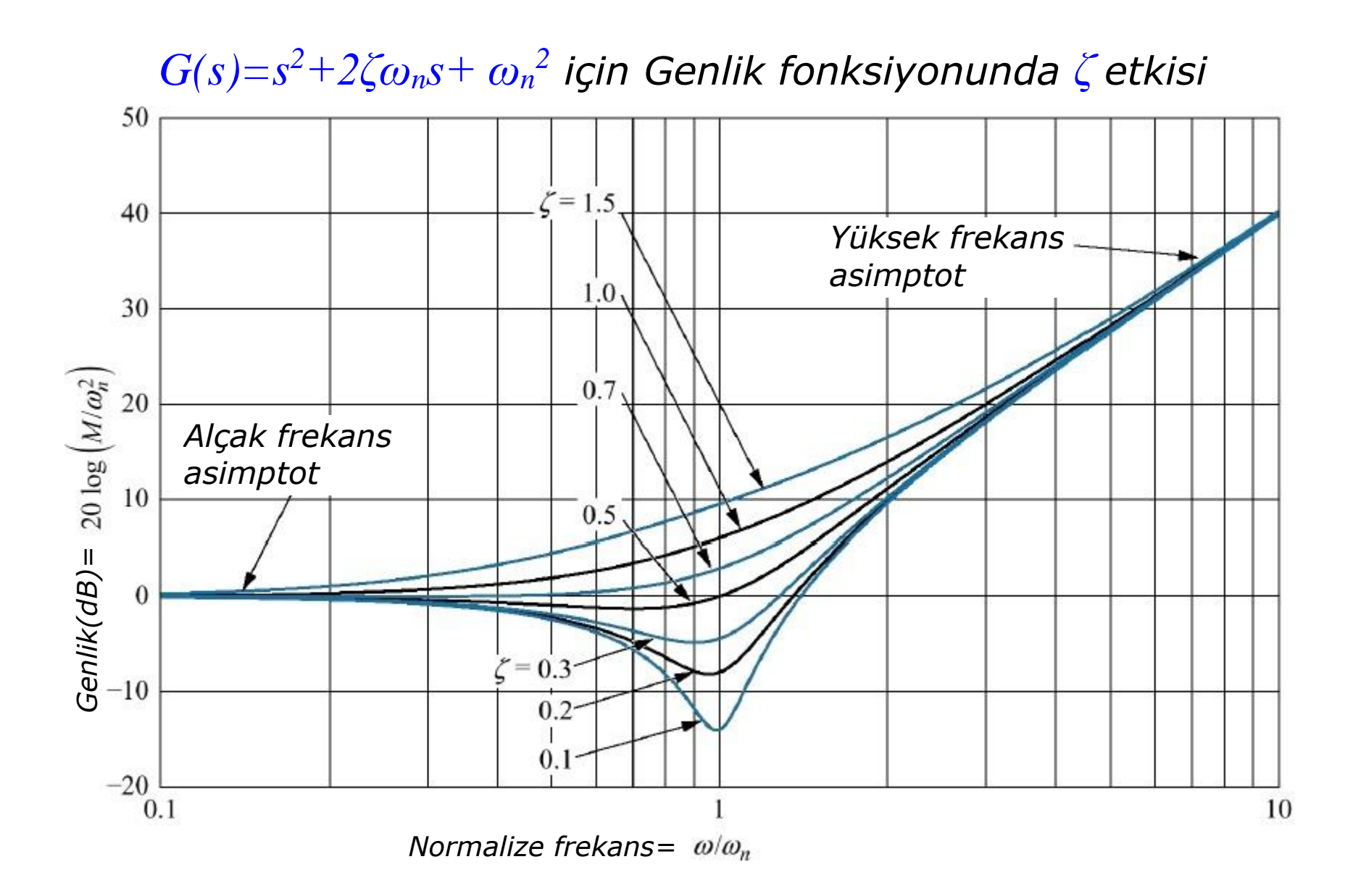

Dr.Tuncay UZUN 7-15

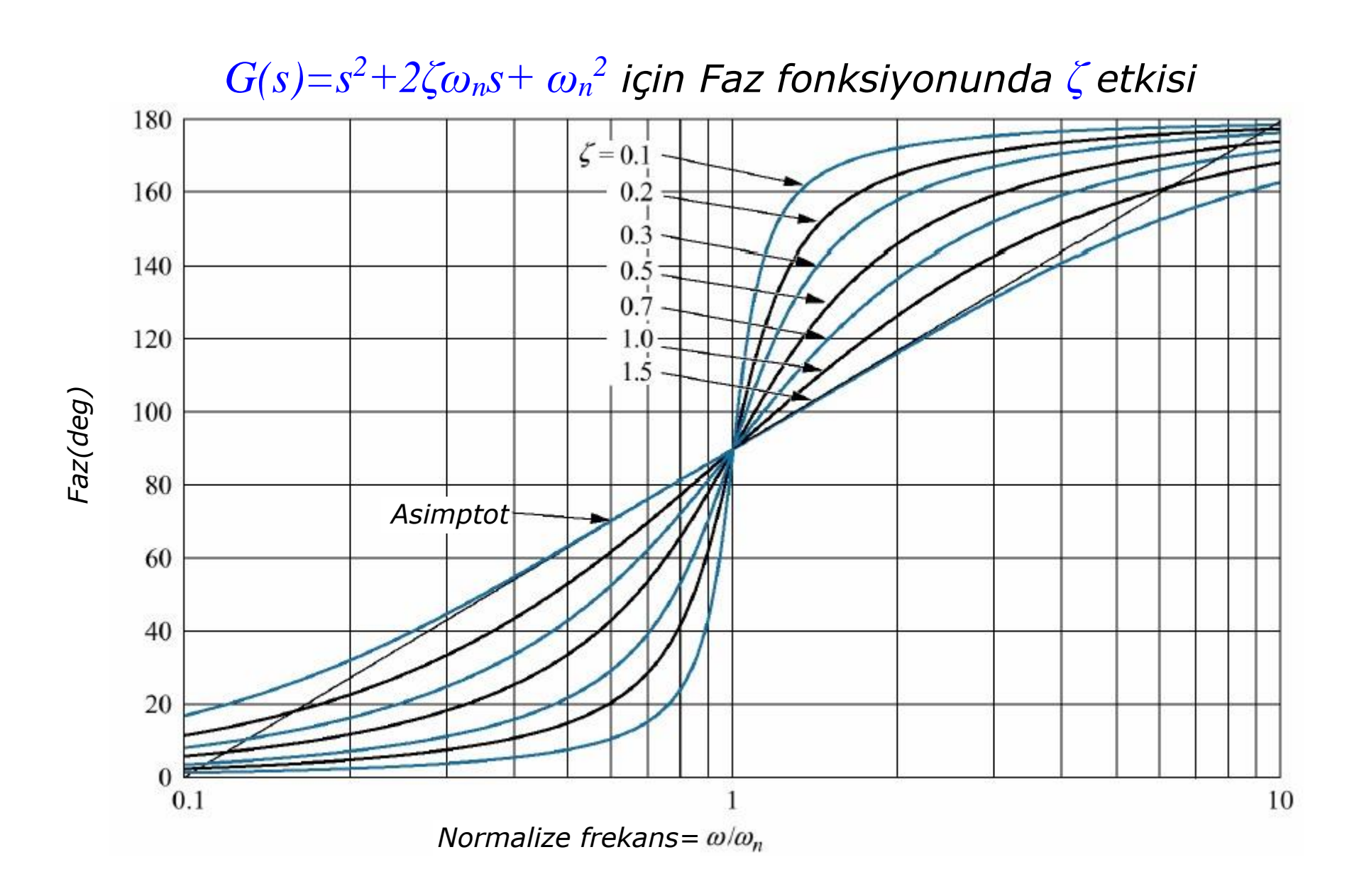

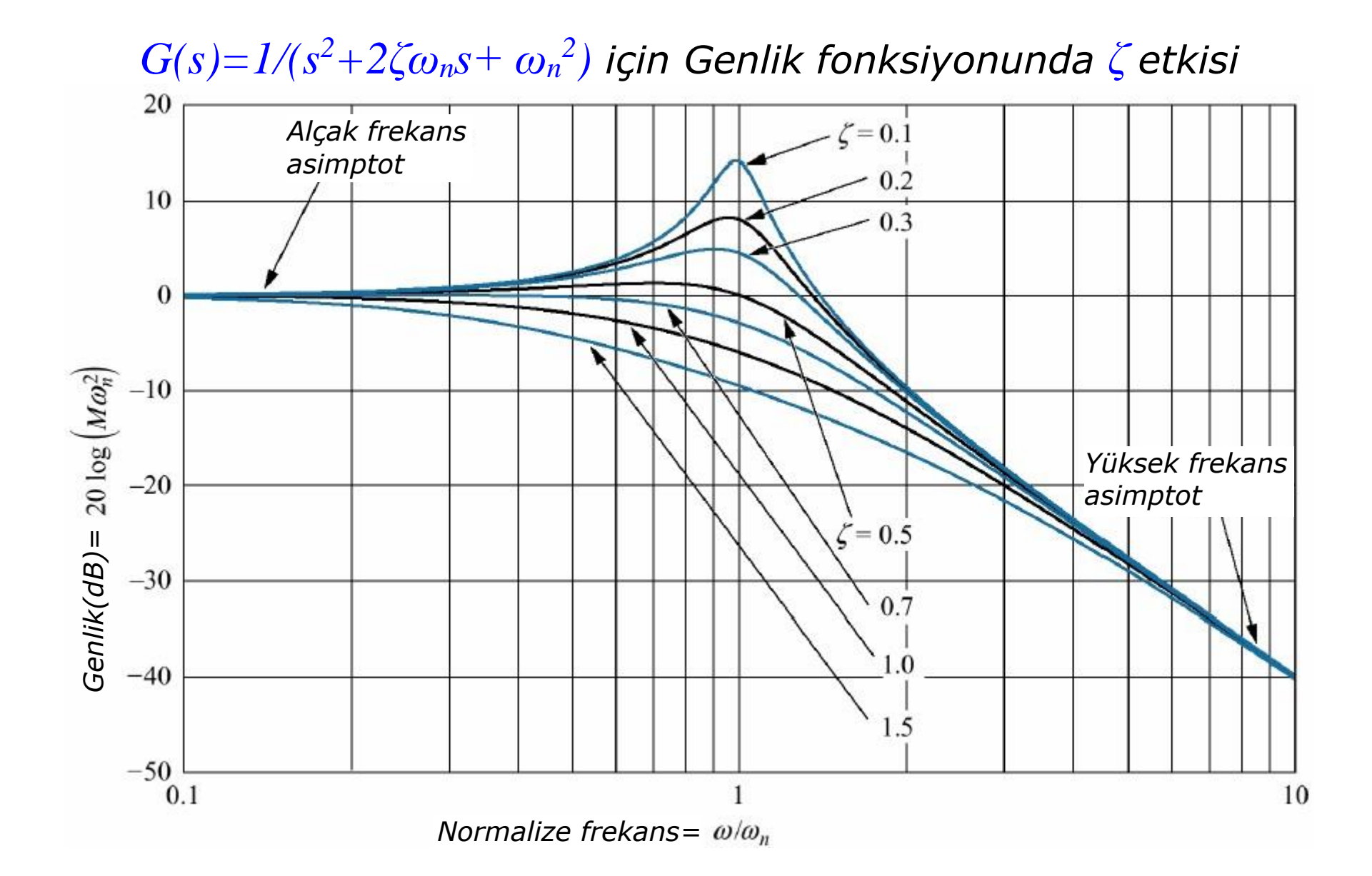

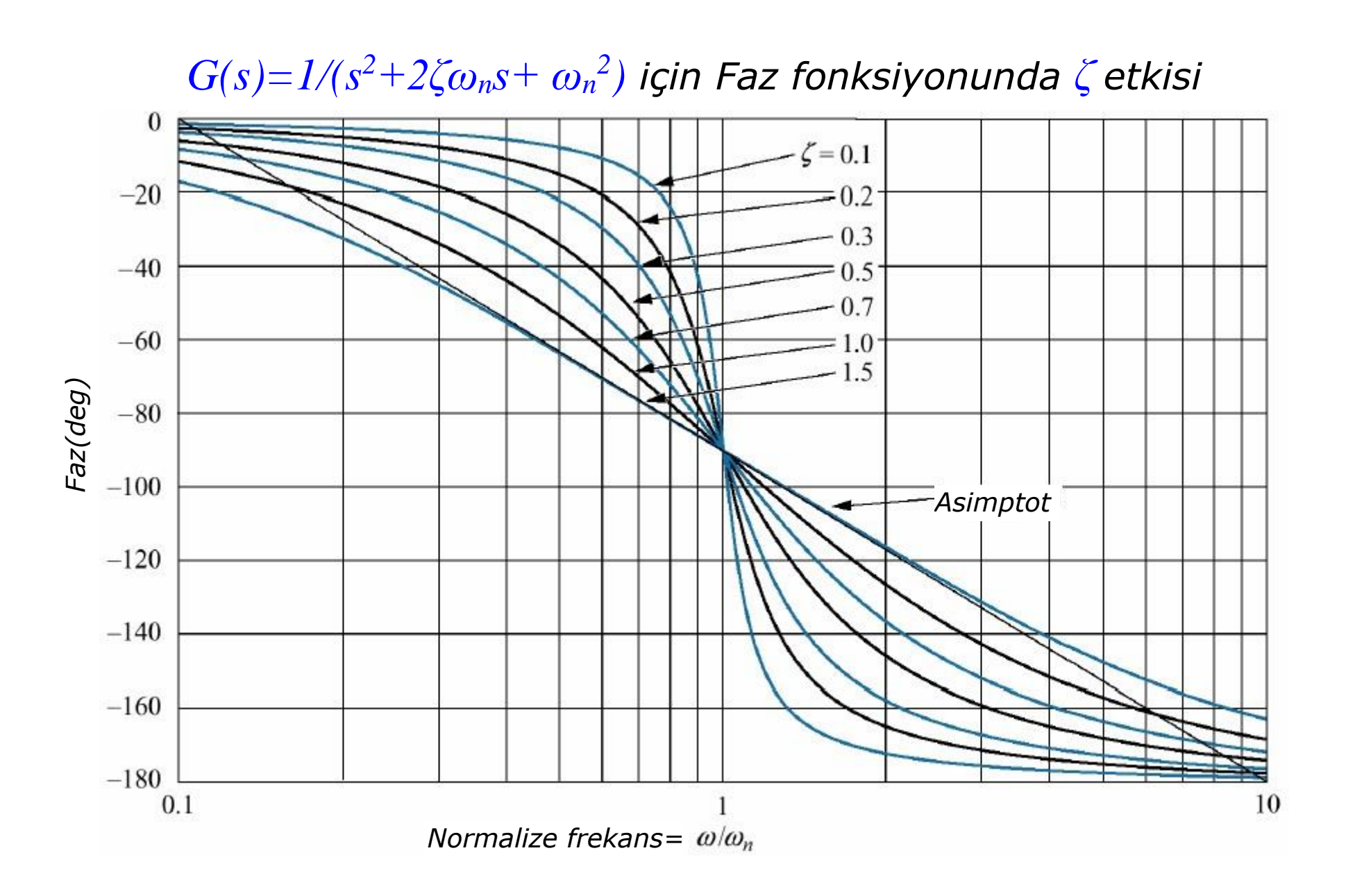

### Kapalı çevrim frekans yanıtı

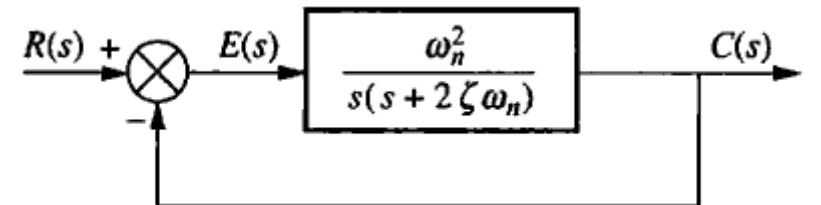

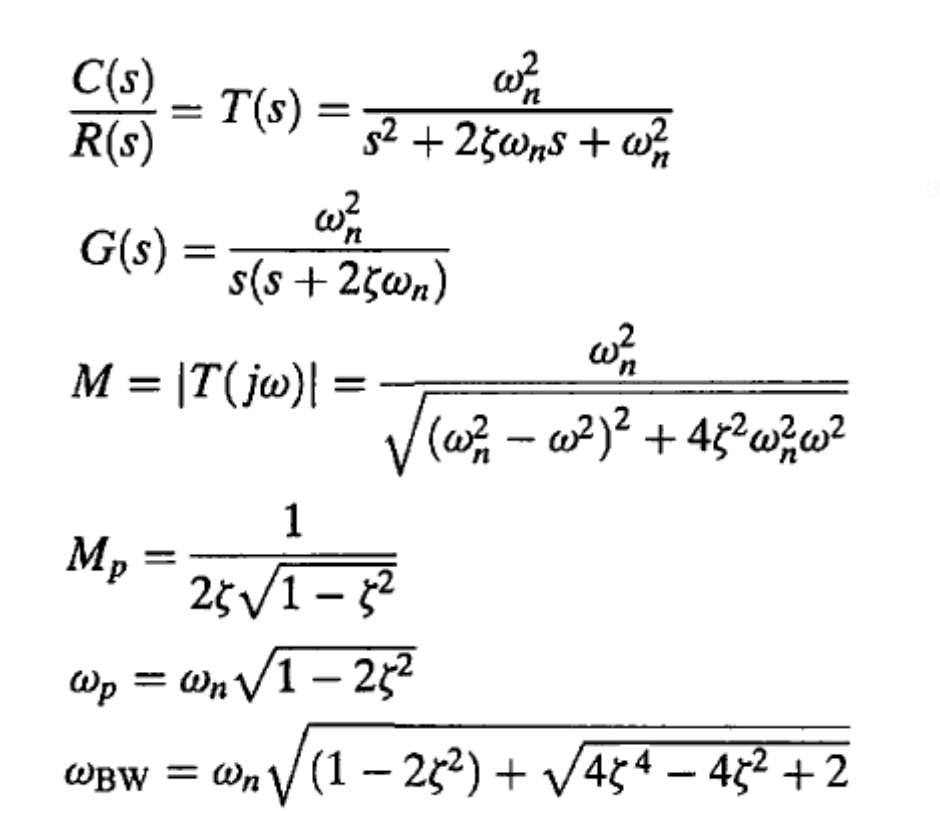

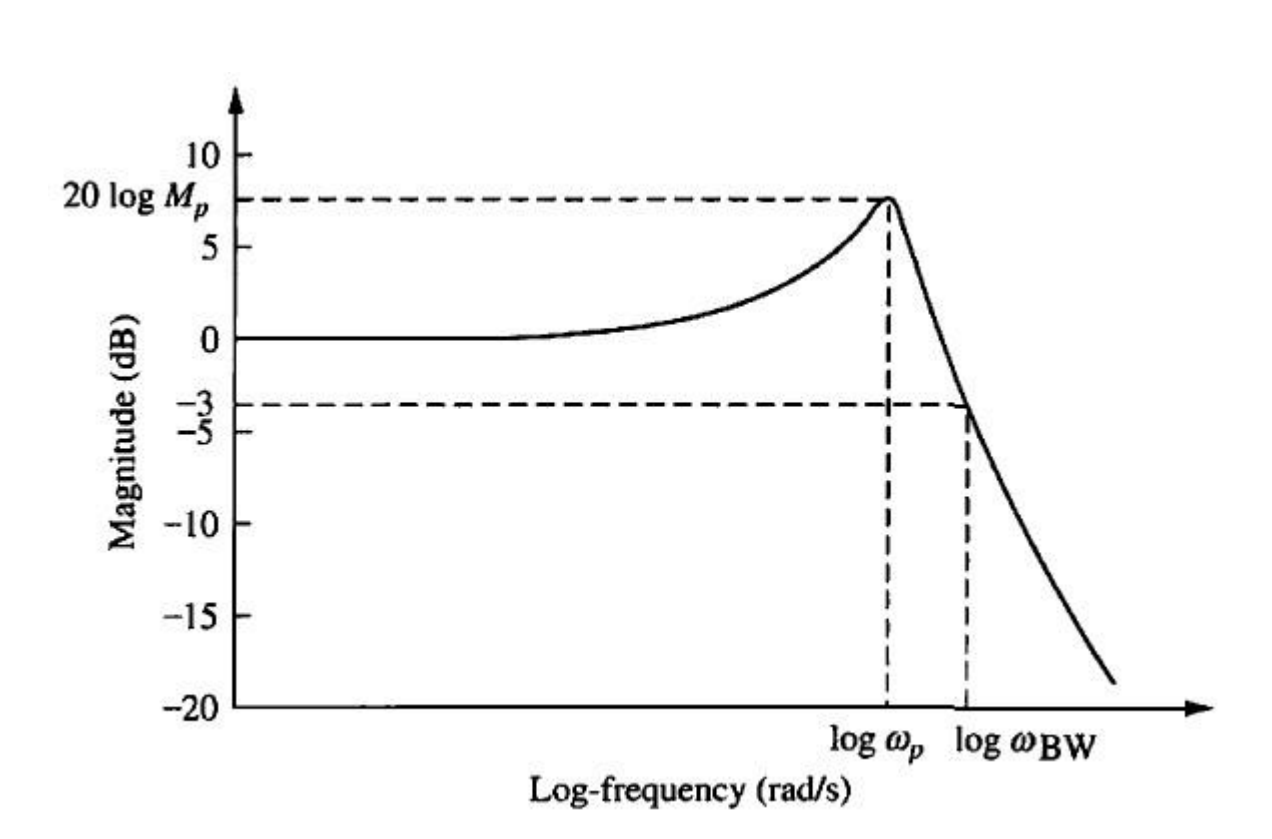

7. Otomatik Kontrol, Frekans Yanıtı Yöntemleri - Bode Diyagramı Yöntemi

Dr.Tuncay UZUN 7-19

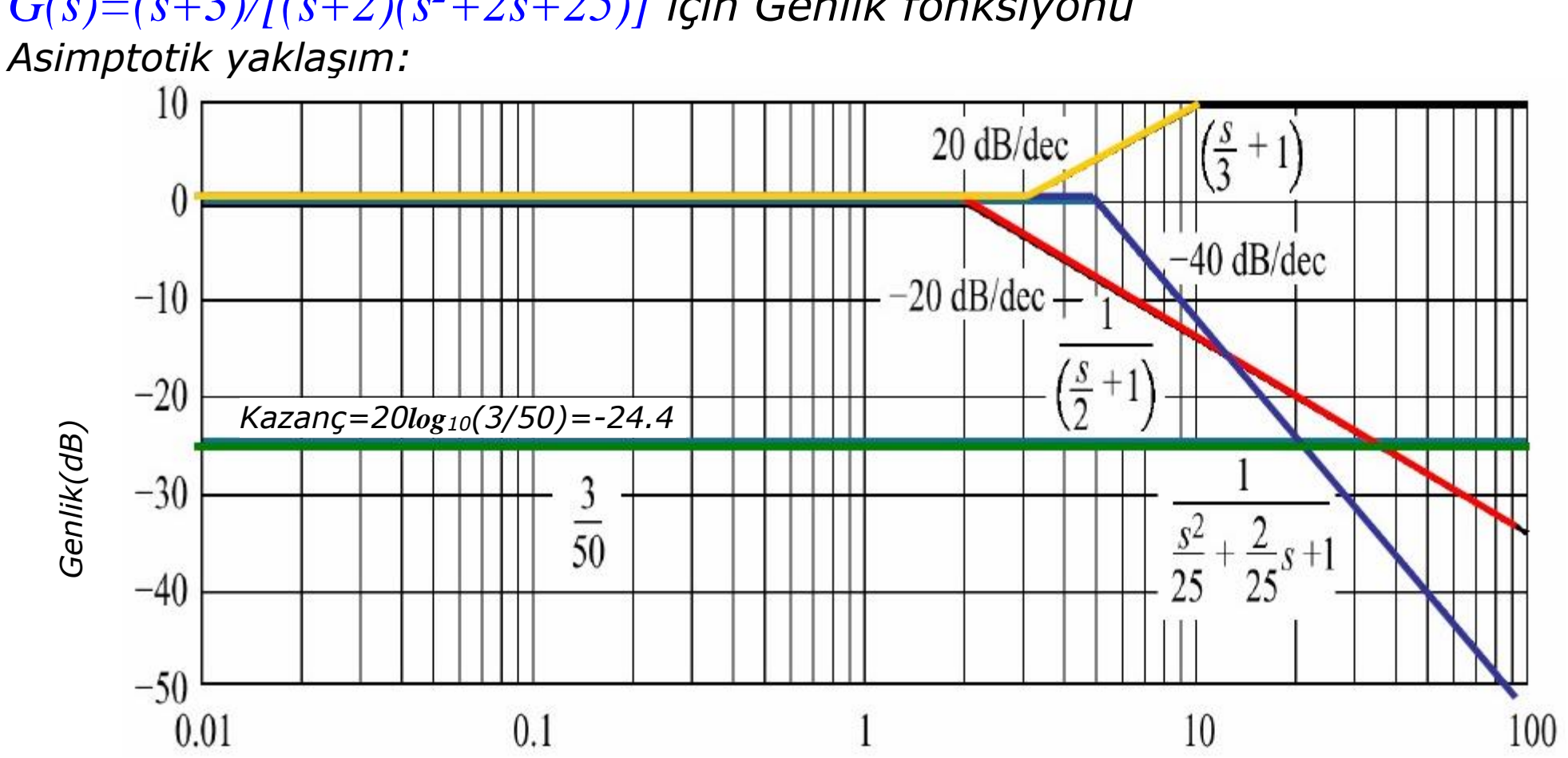

### $G(s)=(s+3)/[(s+2)(s^2+2s+25)]$  için Genlik fonksiyonu

Frekans (rad/s)

Katsayı eşleştirme yapılırsa:  $s^2+2s+25=s^2+2\zeta\omega_n s+\omega_n^2$  $\omega_n^2$ =25 ise  $\omega_n$ =5 olur.  $2\zeta\omega_n$ =2 ise  $\zeta$ =0.2 olur.  $\omega_p = 4.9$ ,  $M_p = 8dB$  olarak hesaplanır.

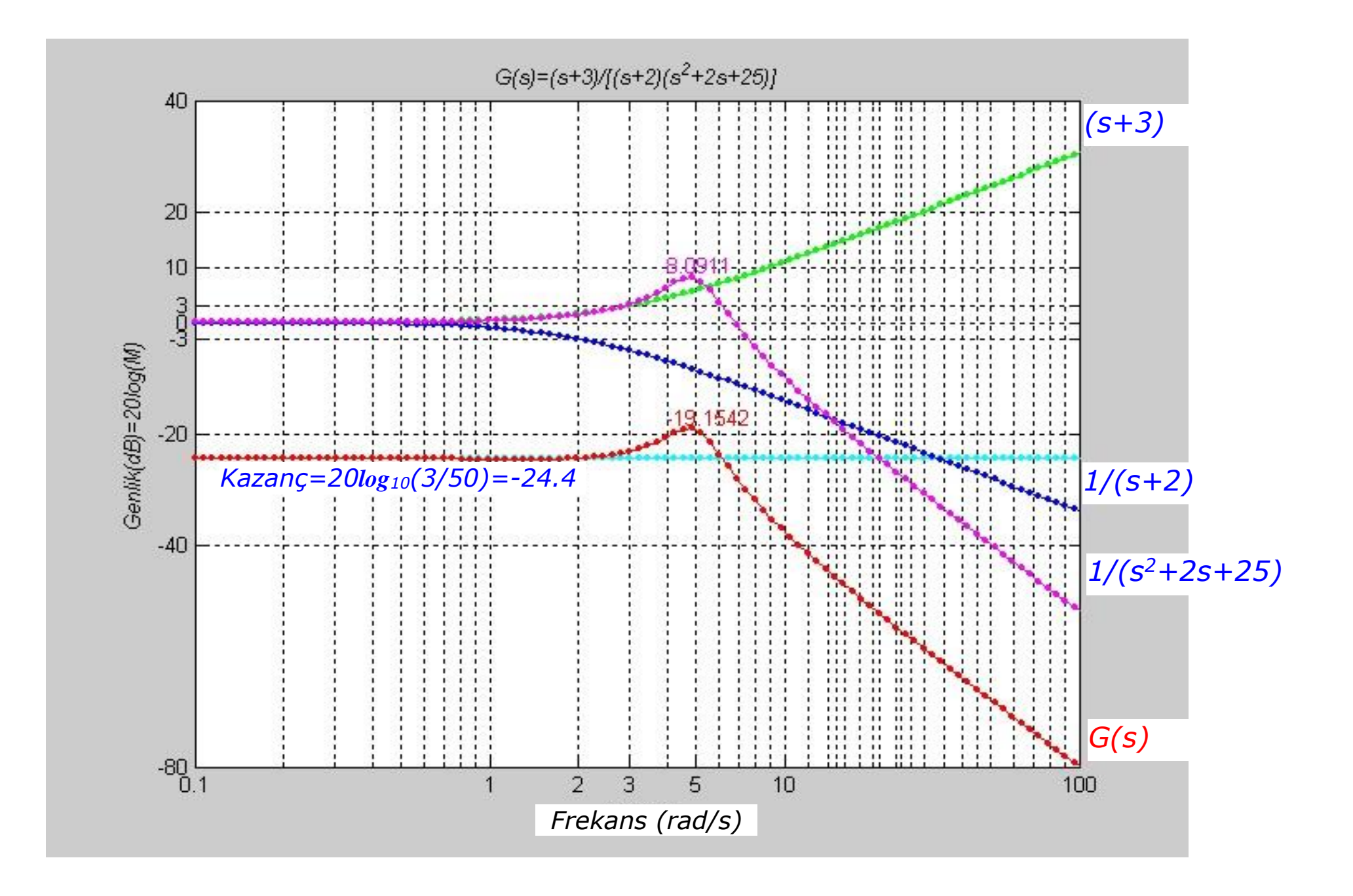

Dr.Tuncay UZUN 7-21

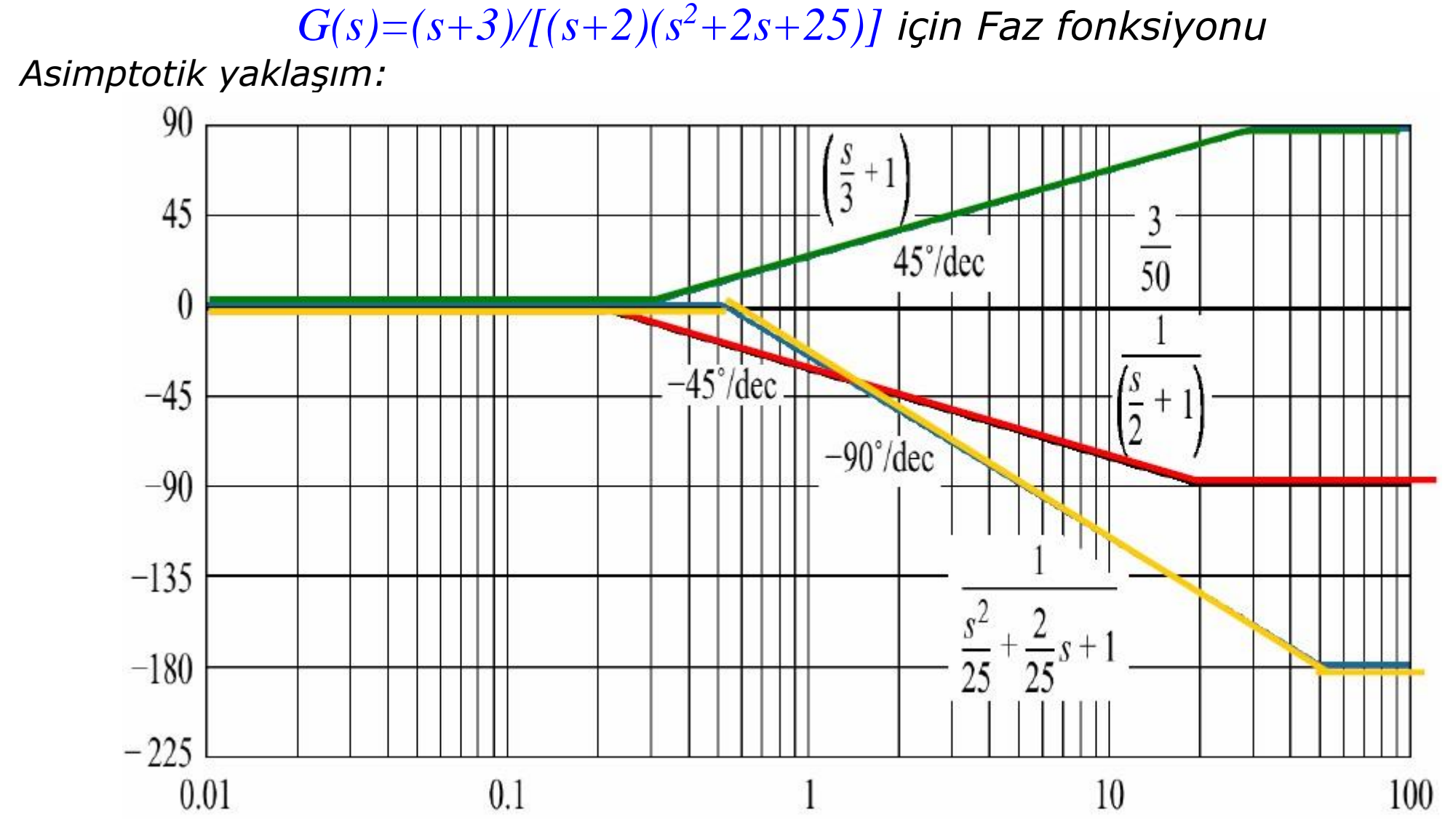

Frekans (rad/s)

7. Otomatik Kontrol, Frekans Yanıtı Yöntemleri - Bode Diyagramı Yöntemi

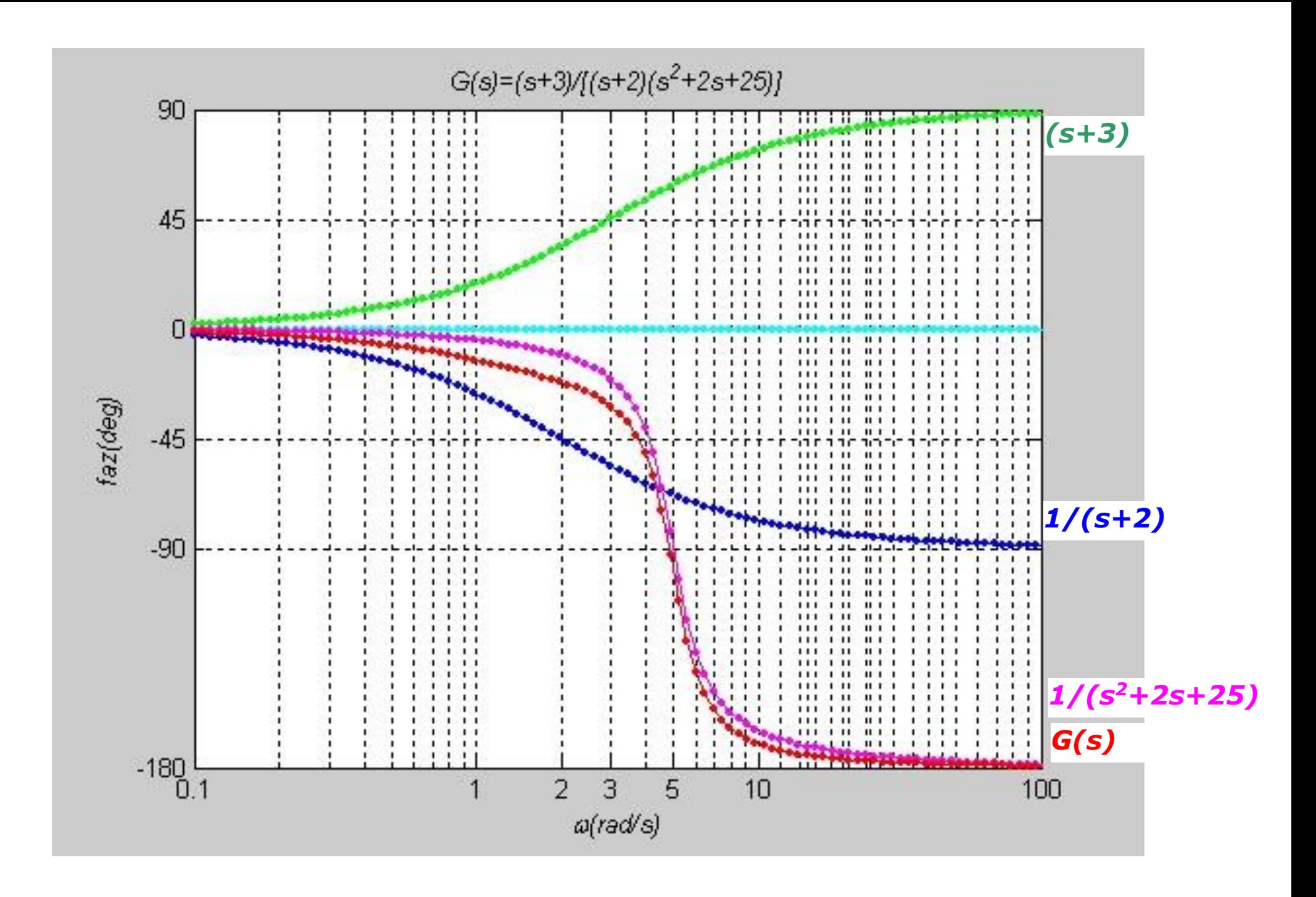

Dr.Tuncay UZUN 7-23

### Bode Diyagramında Kazanç ve Faz Payı

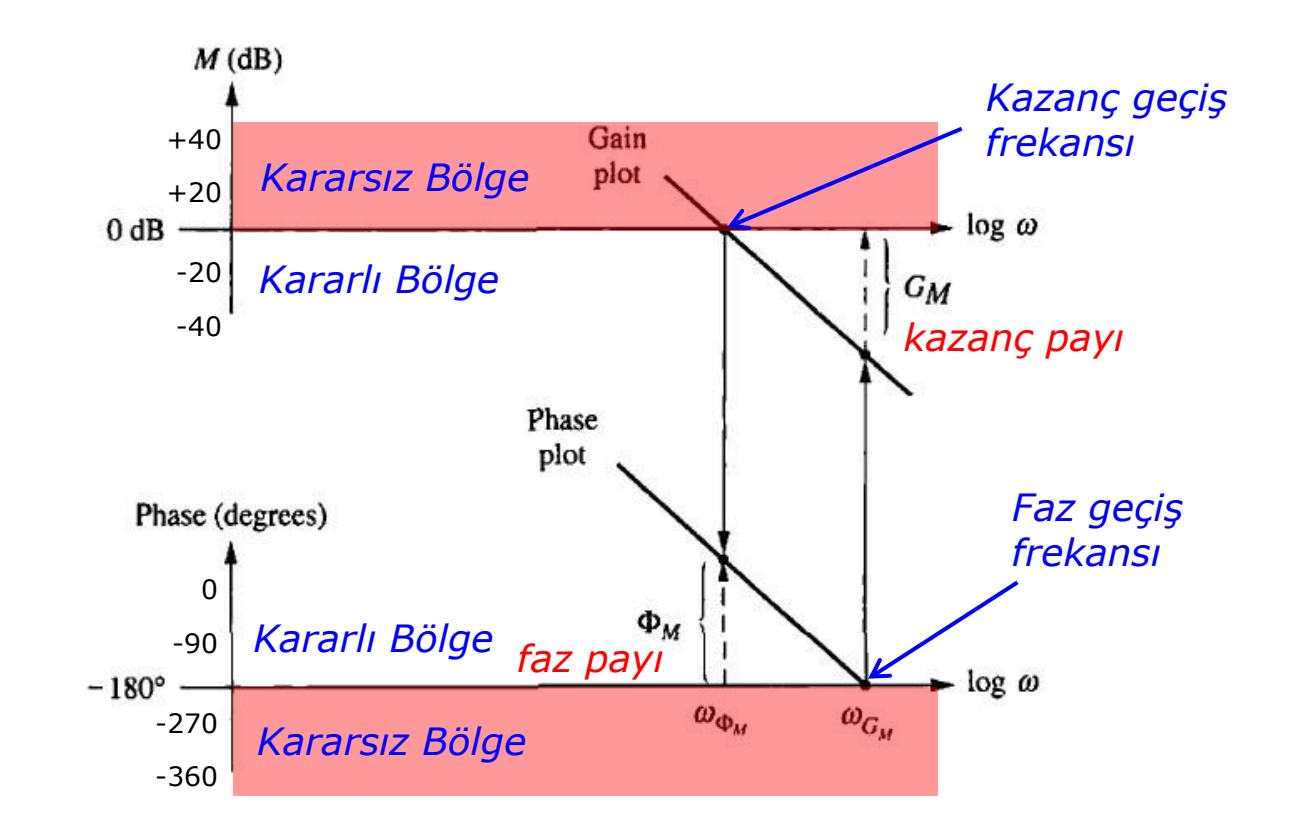

### Kazanç ve Faz payının Bode diyagramı üzerinde belirlenmesi

### İstenen Faz Payı için Bode Diyagramında Kazanç Ayarı

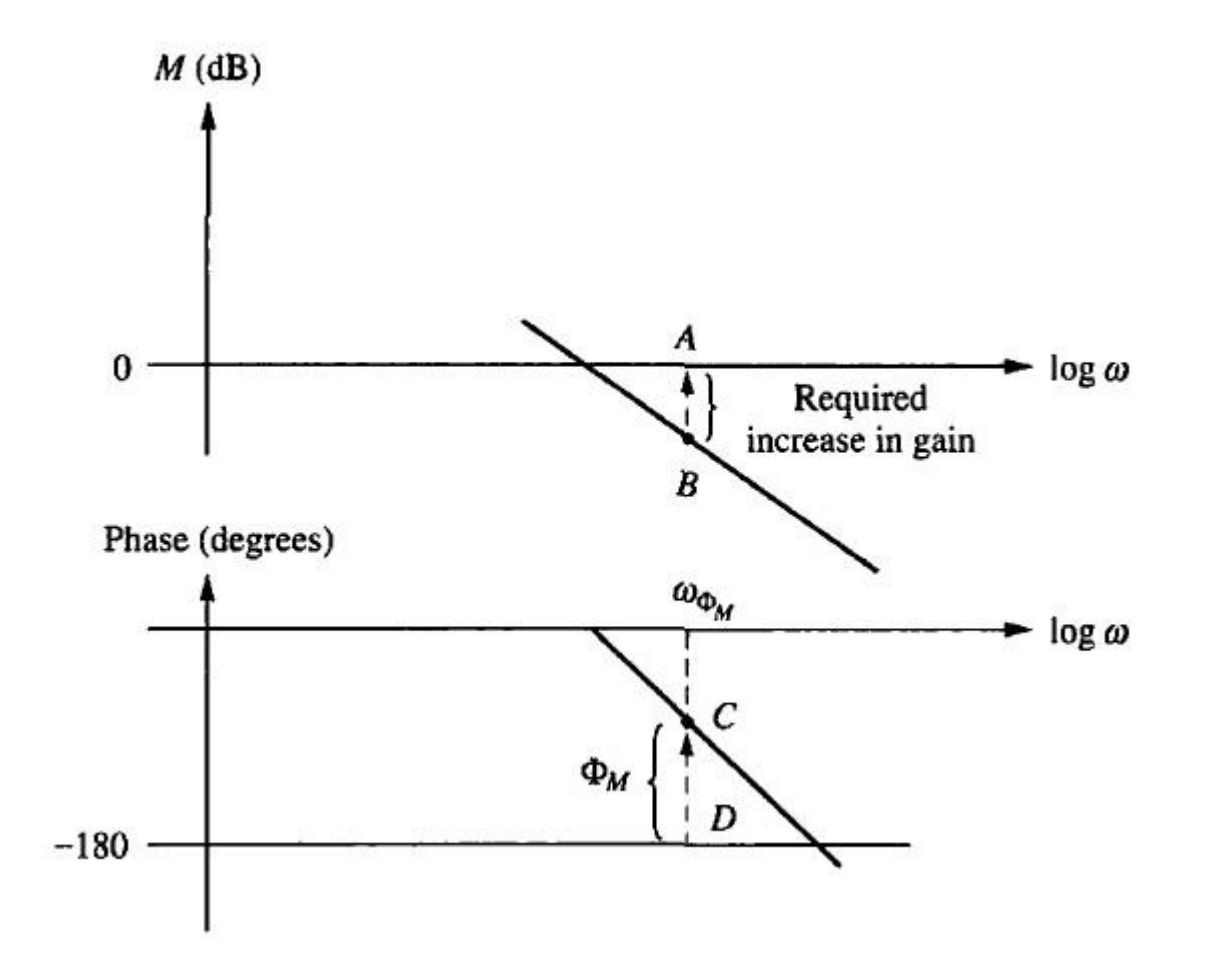

7. Otomatik Kontrol, Frekans Yanıtı Yöntemleri - Bode Diyagramı Yöntemi

Dr.Tuncay UZUN 7-25

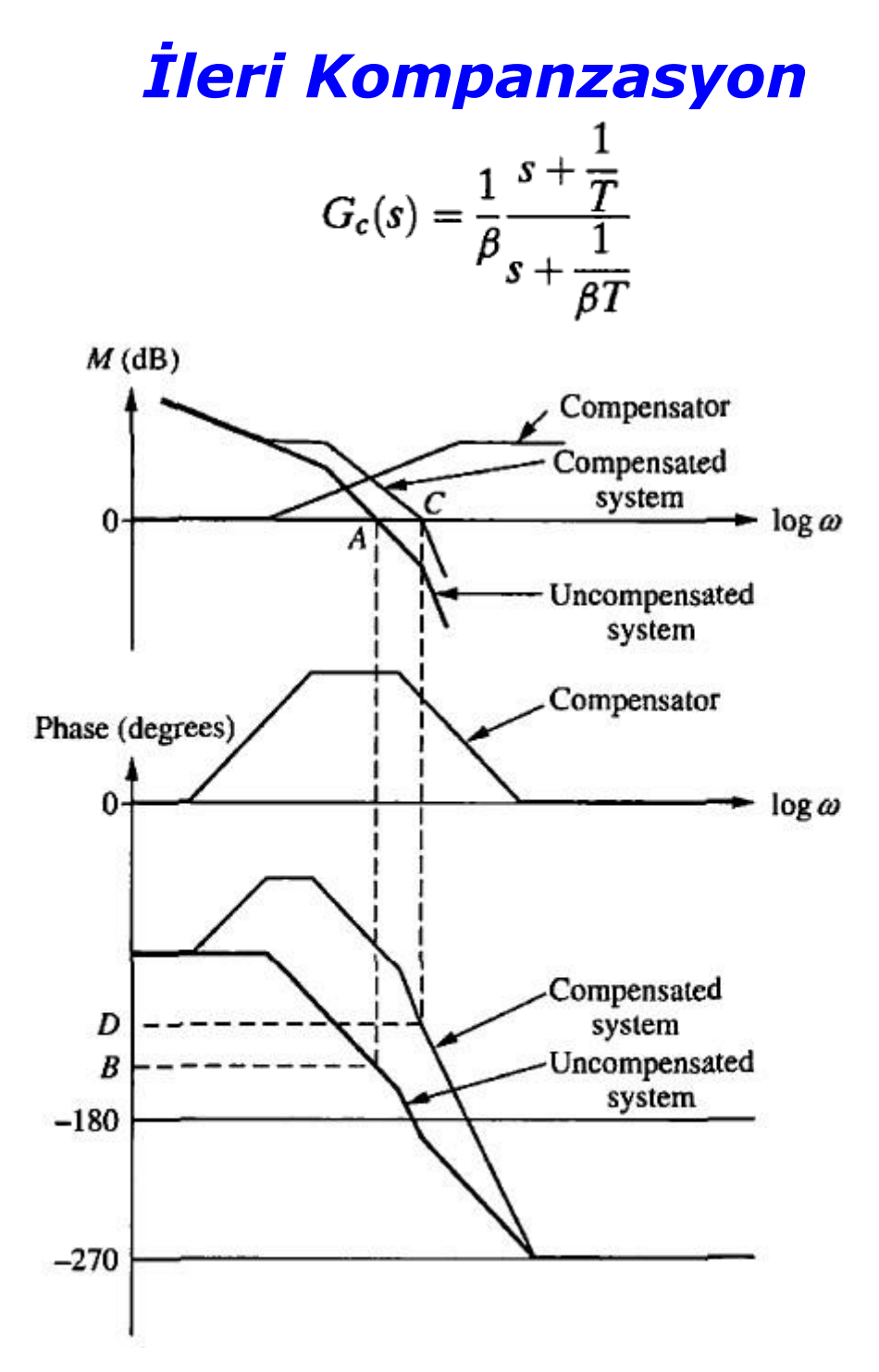

**7. Otomatik Kontrol, Frekans Yanıtı Yöntemleri - Bode Diyagramı Yöntemi Dr.Tuncay UZUN 7-27**

## İleri Kompanzasyon ( leri Kompanzasyon (*Lead Compensation Lead Compensation*) geçici durum tepkisini iyileştirir.

### Açık döngü sistemin transfer fonksiyonuna kazanç geçiş frekansında ( $\omega_{\textrm{gc}}$ ) faz ekler.

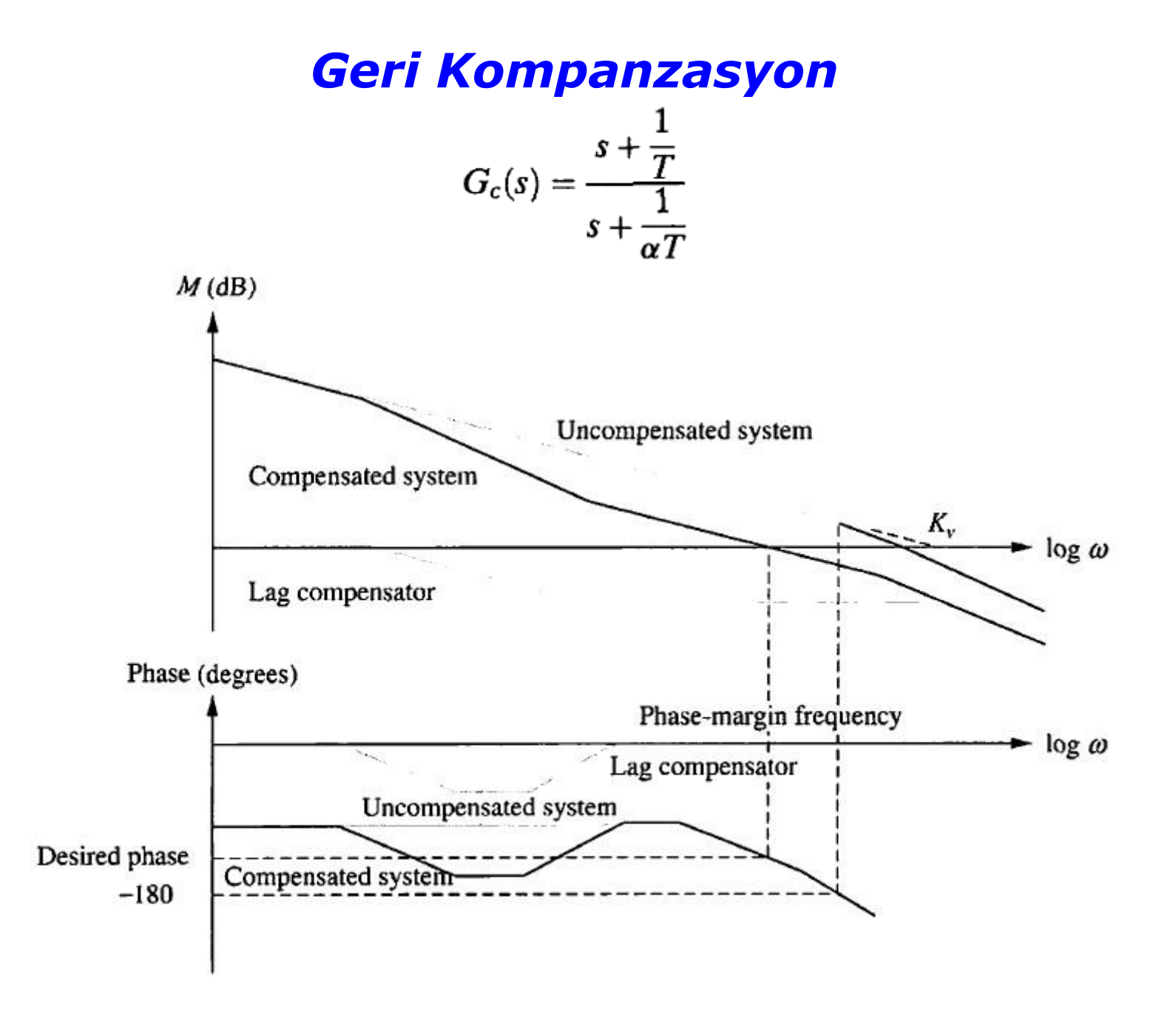

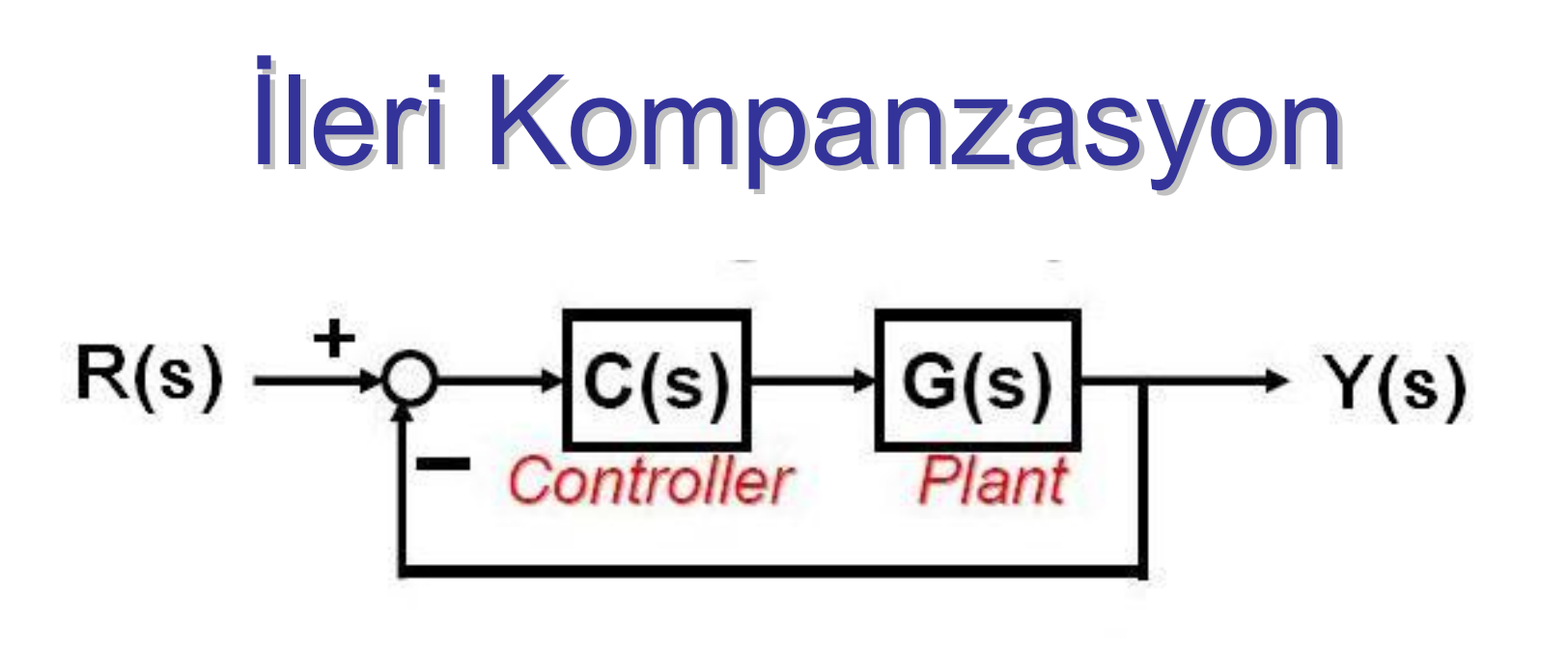

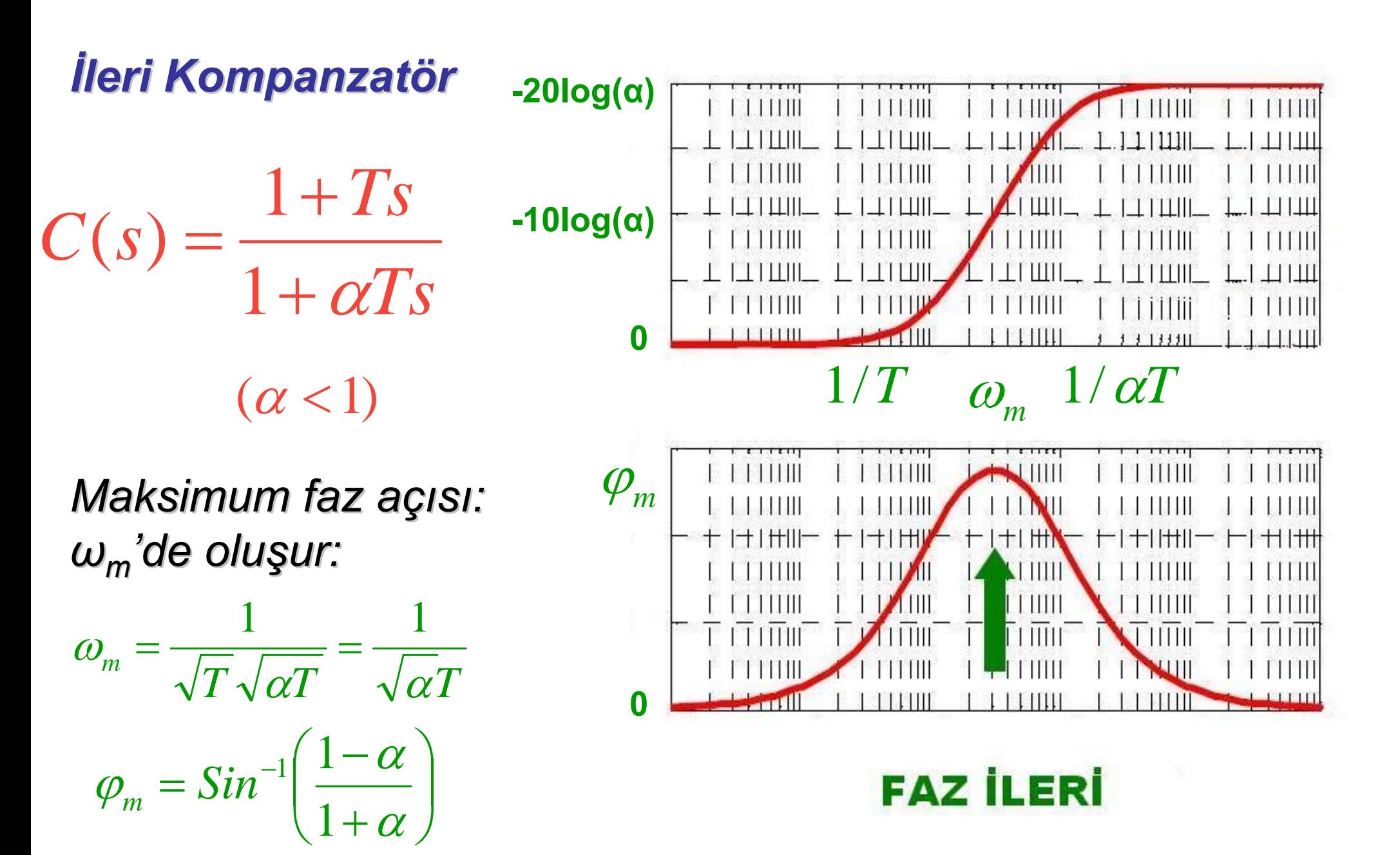

# İleri Komp. Tasarım Prosedürü

- 1. G(s) için faz marjini hesaplanır: PM<sub>1</sub>
- 2. Sisteme eklenmesi gereken faz marjini hesaplanır: φ<sub>m</sub>

 $\boldsymbol \phi_{\sf m}$  =  $\boldsymbol {\sf PM_d}$  – — PM<sub>1</sub> + ε

- PM<sub>d</sub> : Sonuçta istenen faz marjini
	-

#### $ε$  : Faz düşmesini kompanze etmesi için eklenen ekstra faz (5º  $^{\sf o}\hbox{-}20$ º(٥<br>(

3. Maksimum faz (φ<sub>m</sub>) elde edecek şekilde α hesaplanır:

$$
\alpha = \frac{1 - \sin(\varphi_m)}{1 + \sin(\varphi_m)}
$$

# Ileri Kompanzasyon

- Yeni kazanç geçiş frekansı  $\omega_\mathsf{m}$  kompanze edilmemiş sistemin kazancının 10 log(α) (yani,  $\sqrt{ }$ α) değerine eşit olan frekans değeri olarak seçilmelidir. (<u>Sebebi</u>: İleri kompanzatörün ω<sub>m</sub>'deki genlik değeri -10log(α)'dır. Yani, biz φ<sub>m</sub> kadarlık faz eklerken ω<sub>m</sub>'de bu kadarlık bir genlik de eklenmek zorundadır. Bunu sıfırlamak için  $\omega_\mathsf{m}$ 'i genliğin 10 log(α) olduğu frekans değeri olarak seçiyoruz.)
- 4. ω<sub>m</sub>'de kazanç geçiş frekansı olacak şekilde T'yi hesapla:

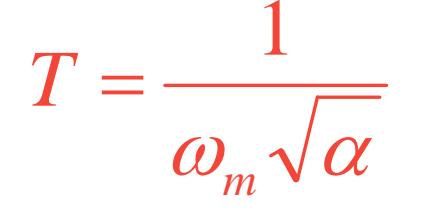

5. Sonuç olarak, ileri kompanzatörün transfer fonksiyonu:

$$
C(s) = \frac{1+Ts}{1+\alpha Ts}
$$

Örnek

$$
R(s) \xrightarrow{+} \underbrace{C(s)}_{\text{Controller}} \xrightarrow{G(s)} Y(s) \qquad G(s) = \frac{40}{s(s+2)}
$$

Kapalı döngü sistemin

- *i.* faz marjini ≥ 50 º
- *ii.* kazanç marjini ≥ 10 dB

olacak şekilde bir ileri kompanzatör tasarlayınız.

# G(s)'e ait bode grafiği

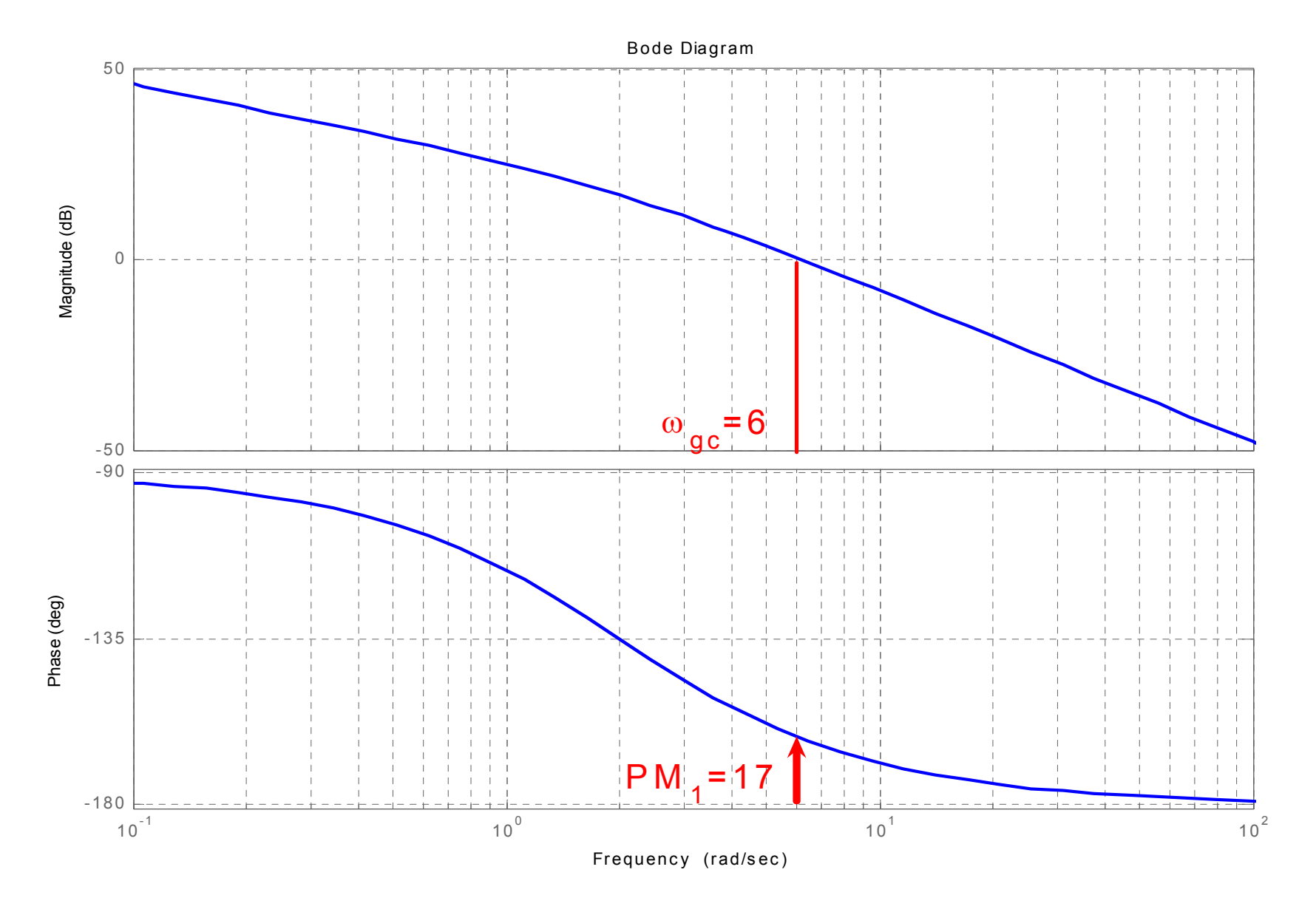

2. Istenen faz açısı: 
$$
50^{\circ} = PM_{d}
$$
  
\n $\varphi_{m} = PM_{d} - PM_{1} + \varepsilon$   
\n $= 50^{\circ} - 17^{\circ} + 5^{\circ}$   
\n $= 38^{\circ}$   
\n3.

$$
4. \quad \sqrt{\alpha} = 0.49
$$

# Genliği 0.49'a, yani 20 log(0.49)=-6dB'ye karş lık gelen<br>frekans değeri tablodan bulunursa....

$$
\alpha = \frac{1 - \sin(\varphi_m)}{1 + \sin(\varphi_m)} = 0.24
$$

$$
1-Sin(\varphi)
$$

....  $\omega_{\sf m}$ =9 rad/s. ← $\leftarrow$  yeni kazanç geçiş frekansı

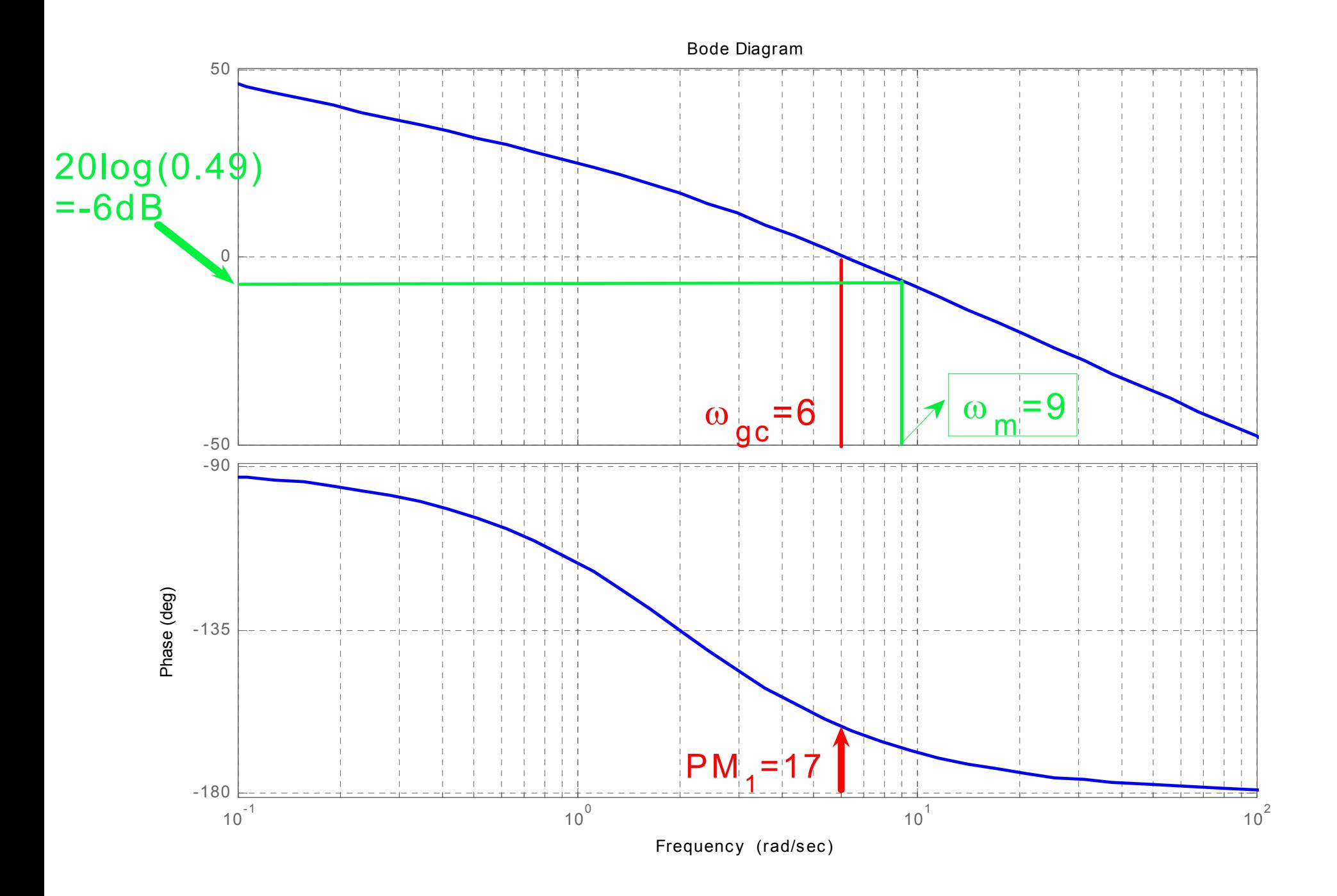

5. *s s Ts*  $C(s) = \frac{1+Ts}{1+\alpha Ts} = \frac{1+0.226}{1+0.054}$  $1+0.226$ 1 1 $(s) = \, + \,$ + =  $\, + \,$ + =  $\alpha$ 

4.18 4.41 17.4)( + + = *s*  $C(s) = 4.17 \frac{s}{s}$ 

**4.** 
$$
T = \frac{1}{\omega_m \sqrt{\alpha}} = \frac{1}{9\sqrt{0.24}} = 0.226
$$

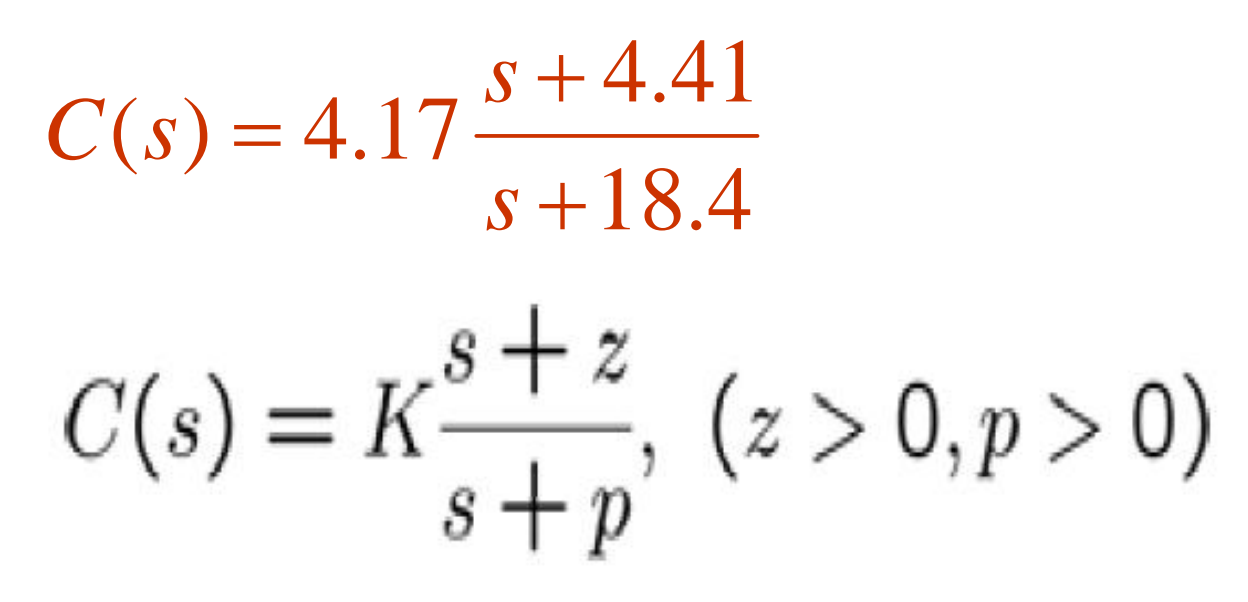

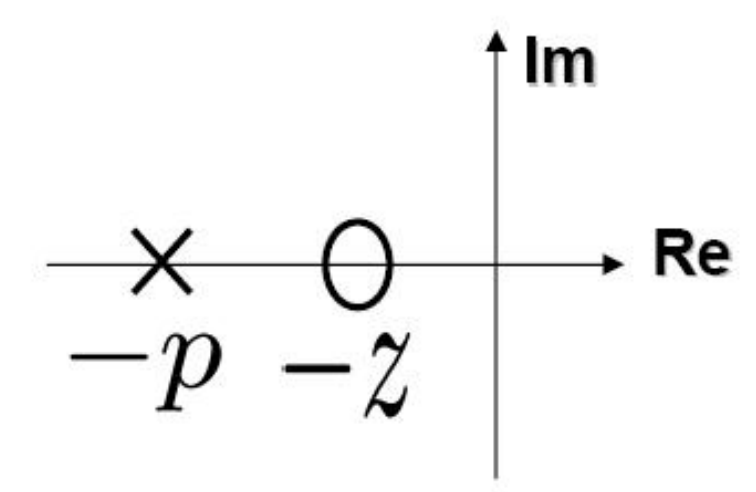

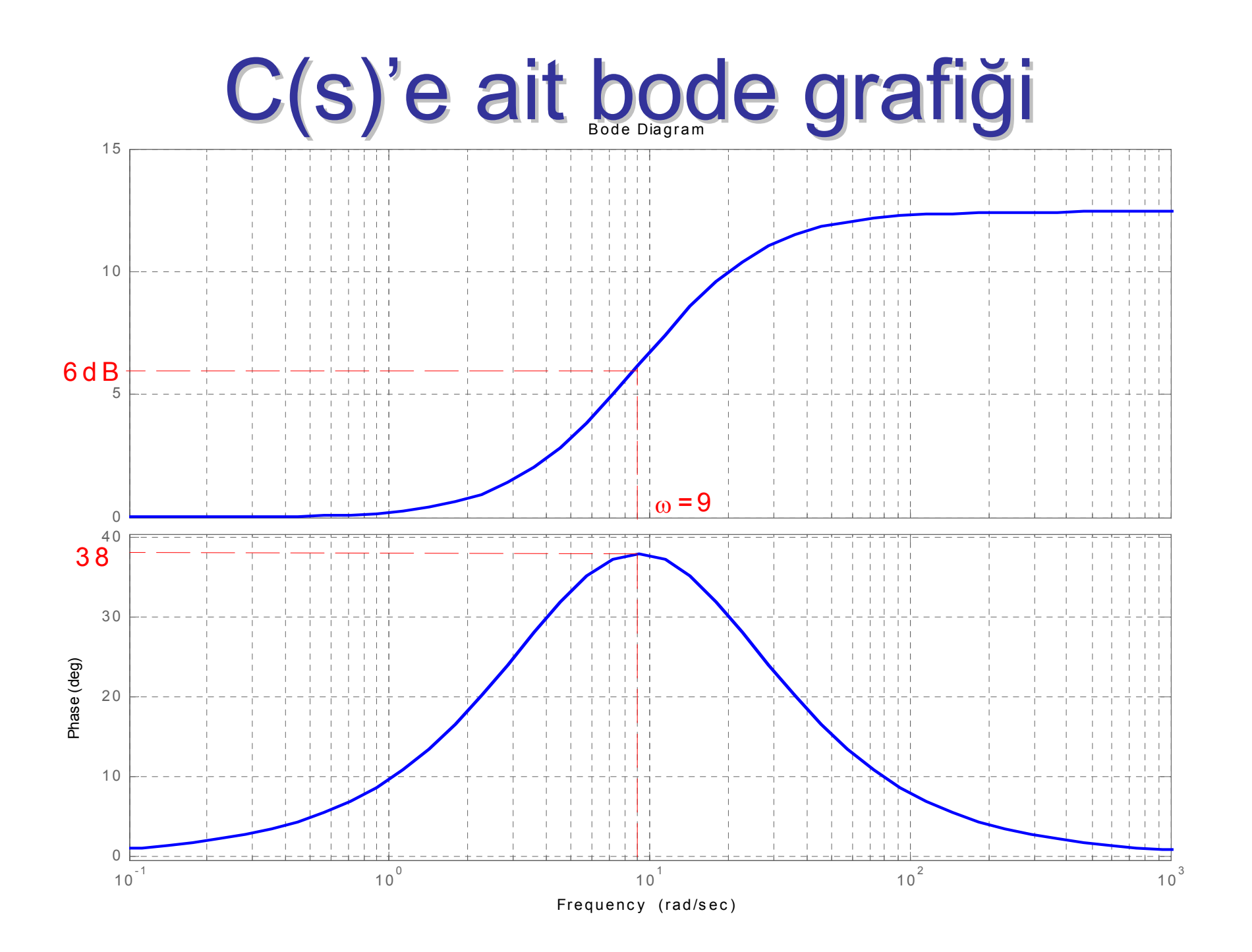

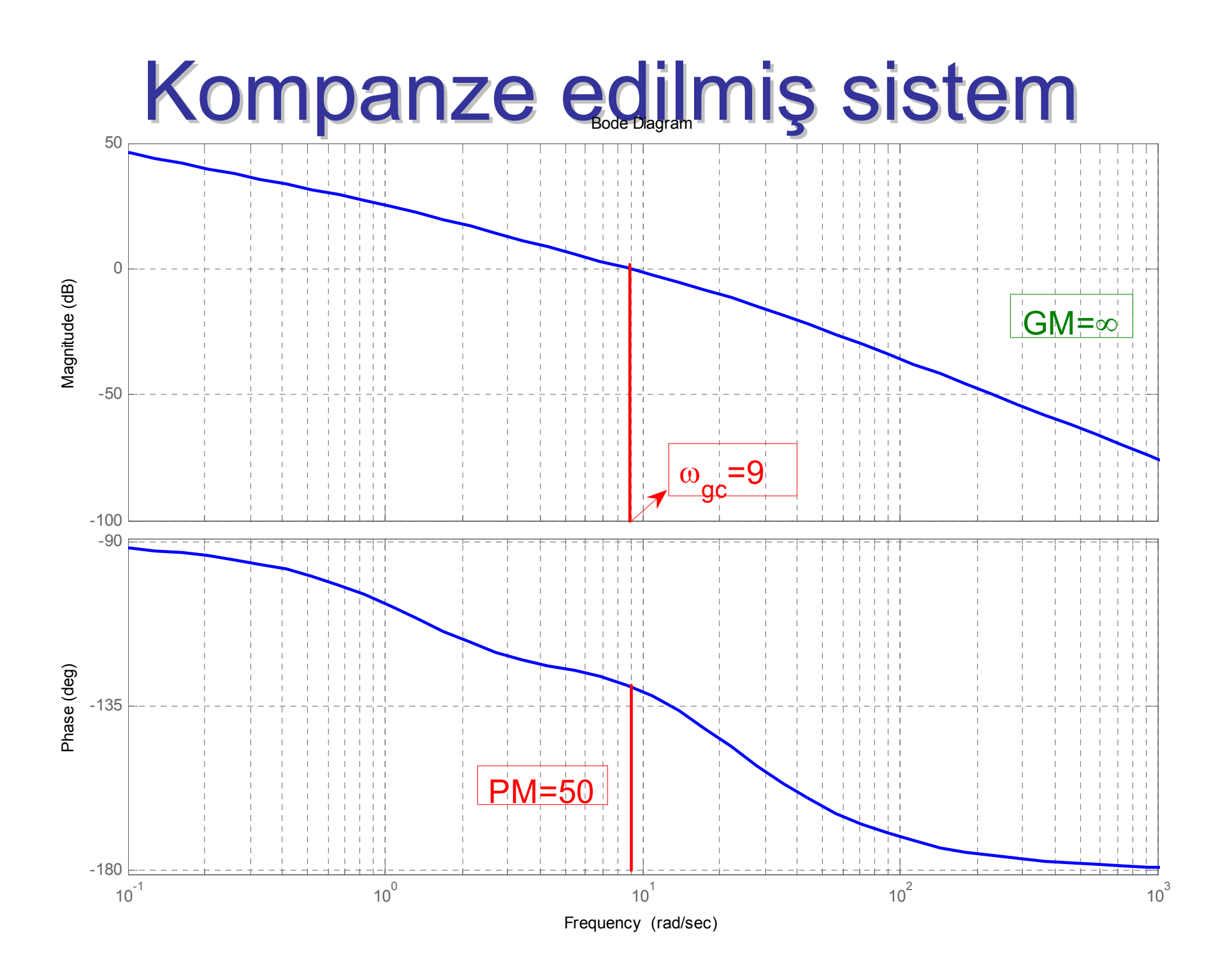

# Geri Kompanzasyon

$$
R(s) \xrightarrow{+} \underbrace{C(s)}_{\text{Controller}} \xrightarrow{G(s)} \underbrace{Y(s)}
$$

Geri Kompanzasyon (Lag Compensation) yatışkın durum tepkisini iyileştirir.

Açık döngü sistemin kazanç ve faz marjinini değiştirmeden düşük frekans kazancını artırır.

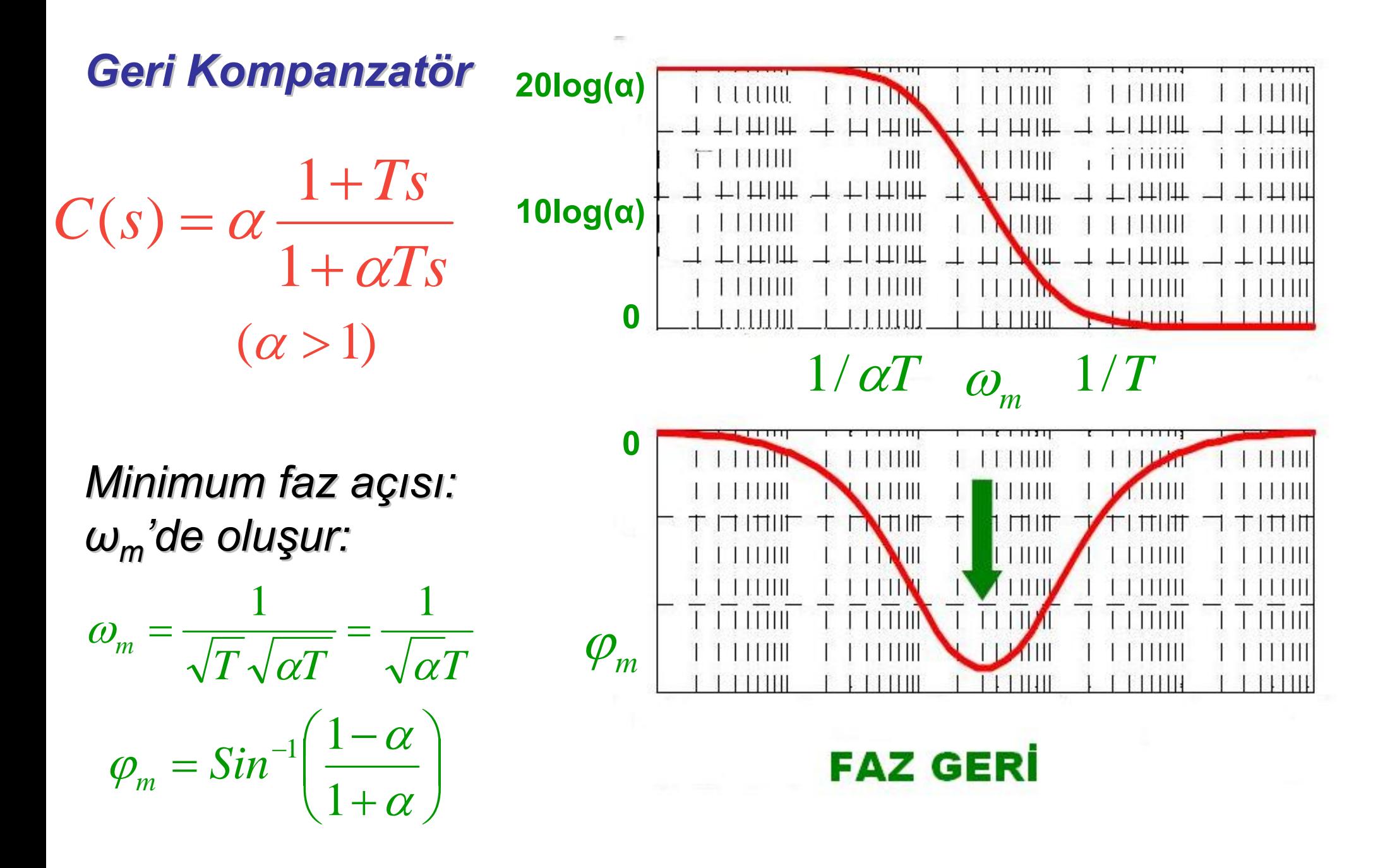

# Geri Komp. Tasarım Prosedürü

1. İstenen düşük frekans kazanç artış nı belirle: α

2. Köşe frekansı 1/T, sistemin kazanç geçiş frekansı  $\omega_{\rm gc}$ den oldukça küçük seçilmelidir. Genellikle 1 decade oranında küçük seçilir. Böylece sistemin kazanç ve faz

marjinleri etkilenmez.

3. Sonuç olarak, ileri kompanzatörün transfer fonksiyonu:  $\frac{1}{T} = \frac{eg}{10} \Rightarrow T = \frac{1}{\omega}$  $\omega_{\scriptscriptstyle{oc}}$  10 10  $\frac{1}{1} = \frac{\omega_{\textit{gc}}}{1} \Rightarrow T =$ 

$$
C(s) = \alpha \frac{1+Ts}{1+\alpha Ts}
$$

# Örnek

- *a) G(j <sup>ω</sup>)'ya ait Bode grafi ya ait Bode grafiğini çiziniz. iziniz.*
- *b) Kazan ç ve faz marjinlerini hesaplay ve faz marjinlerini hesaplayı n ız.*
- *c) Sisteme rampa fonksiyonu uygulandığında yatışkın durum hata de durum hata de ğerini hesaplay erini hesaplayı n ız.*
- *d) (c)'de hesapladığınız hata değerini 0.1 değerine düşürmek için bir geri kompanzatör tasarlayınız.*

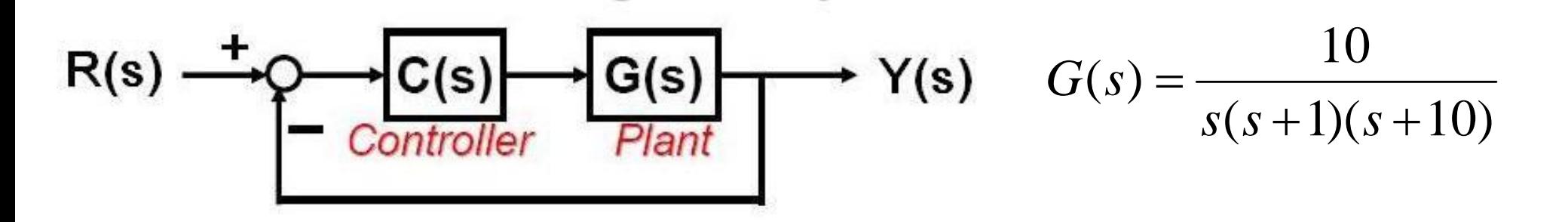

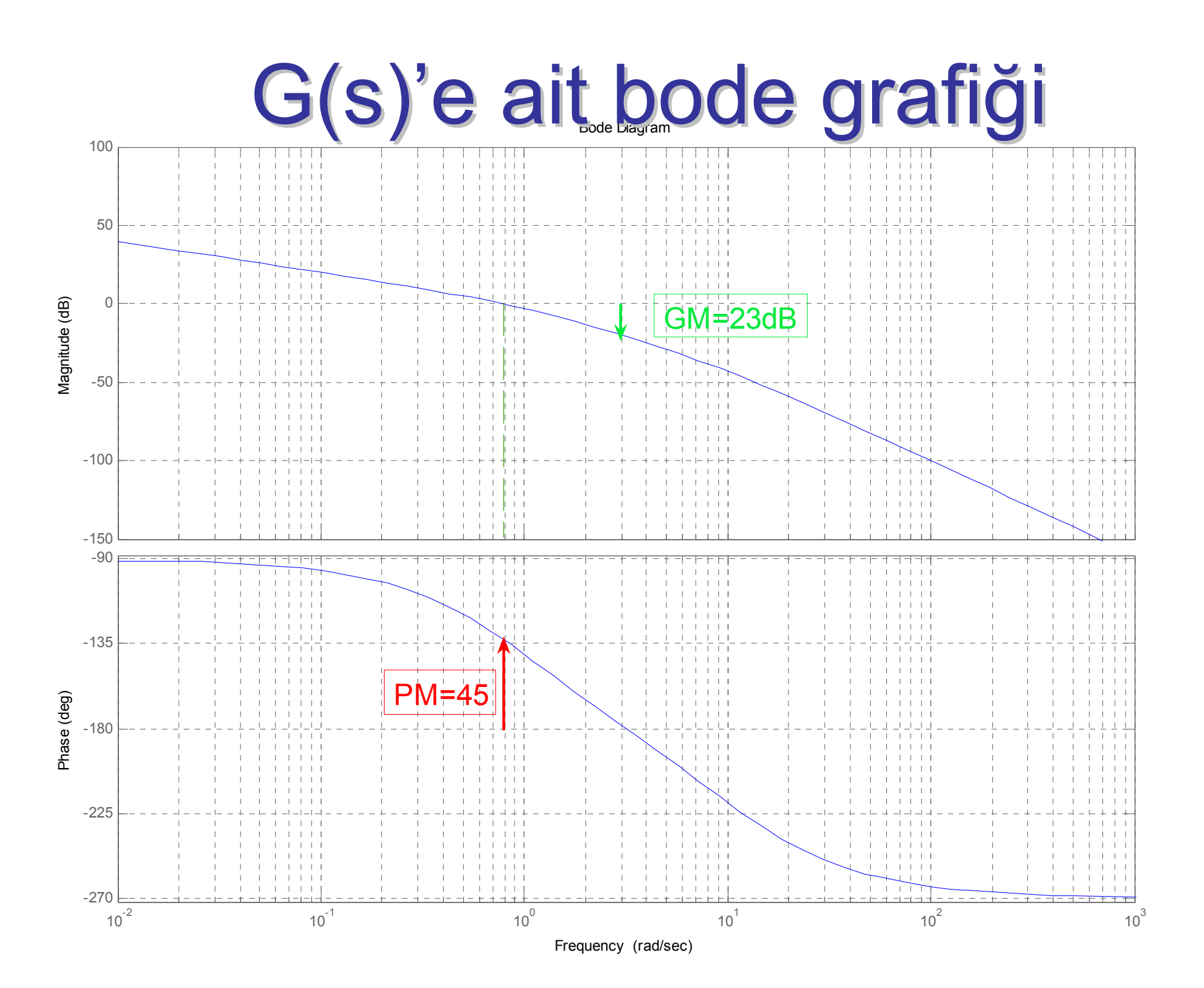

c) Sistemin s=0'da tek bir kutbu olduğundan tipi N=1'dir.

$$
G(s) = \frac{10}{s(s+1)(s+10)} = \frac{1}{s(1+s)(1+1/10s)} \Rightarrow K_v = 1
$$
  
N=1 & r(t): rampa  $\Rightarrow e_{ss} = \frac{1}{K_v} = 1$ 

d) Sistemin kompanze edildikten sonra açık döngü kazancı  $K_{v}$  a = 1 a olacağından yeni yat ilkararli halqan shahalar ilki :

$$
e_{ss} = \frac{1}{K_{V}\alpha} = \frac{1}{\alpha}
$$

## $_{V}$ α α

### Bu değerin 0.1 olması için  $\quad \alpha = 10 \quad$  olmalıdır. Ayrıca, Bode grafiklerinden kazanç geçiş frekansı  $\omega_{\rm gc}$ =0.8rad/s. olarak belirlenir. Bu durumda, T değeri:

$$
T = \frac{10}{\omega_{gc}} = \frac{10}{0.8} = 12.5
$$

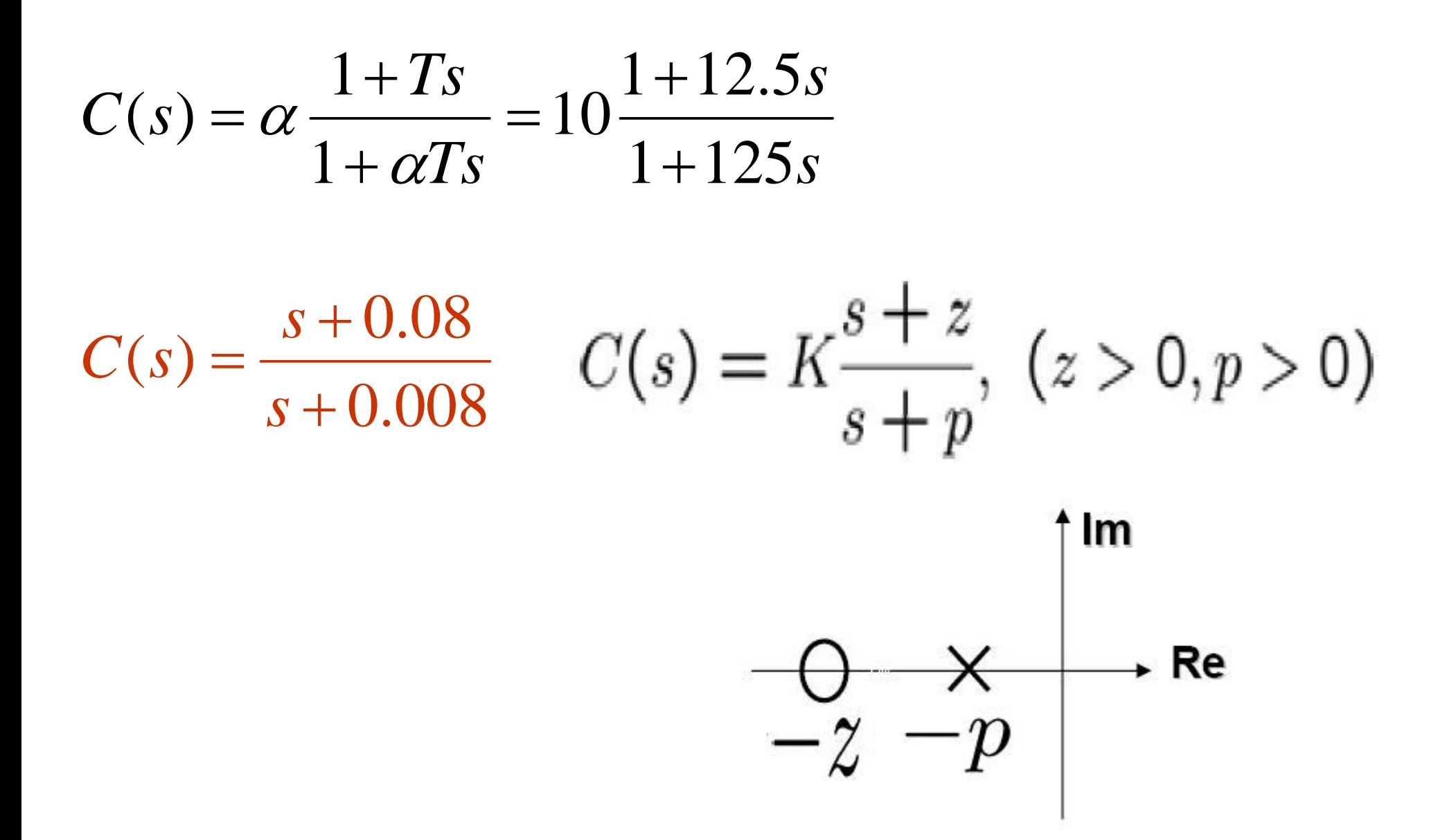

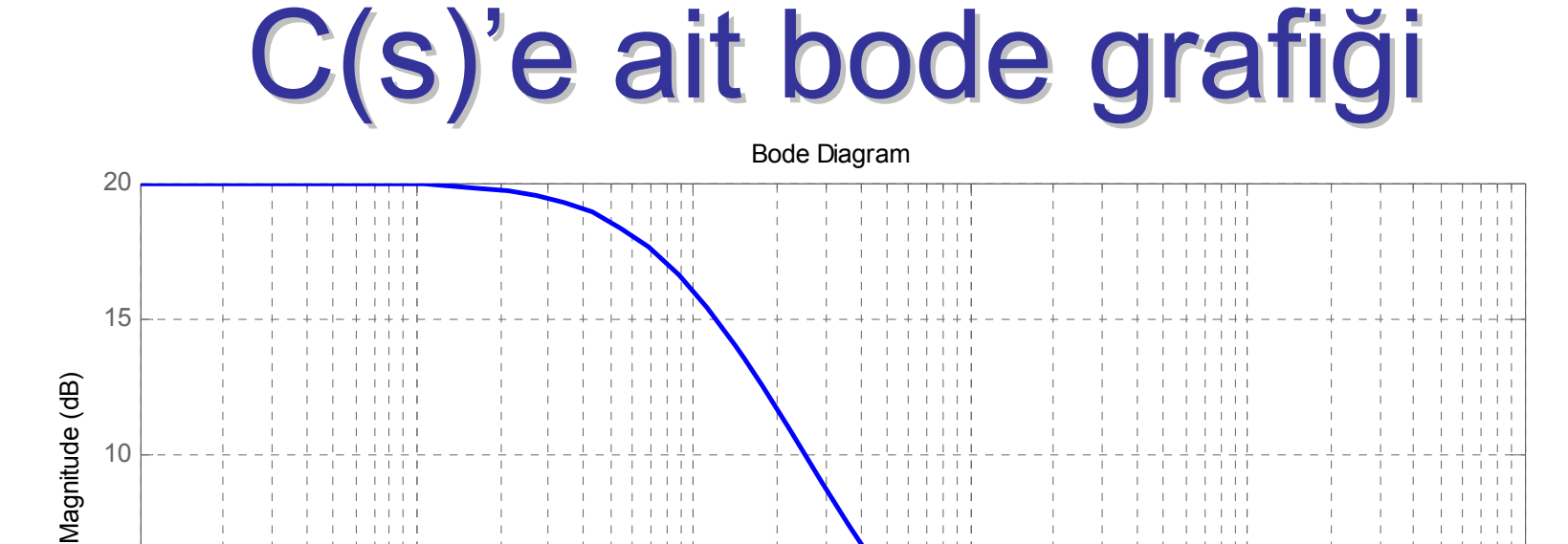

5

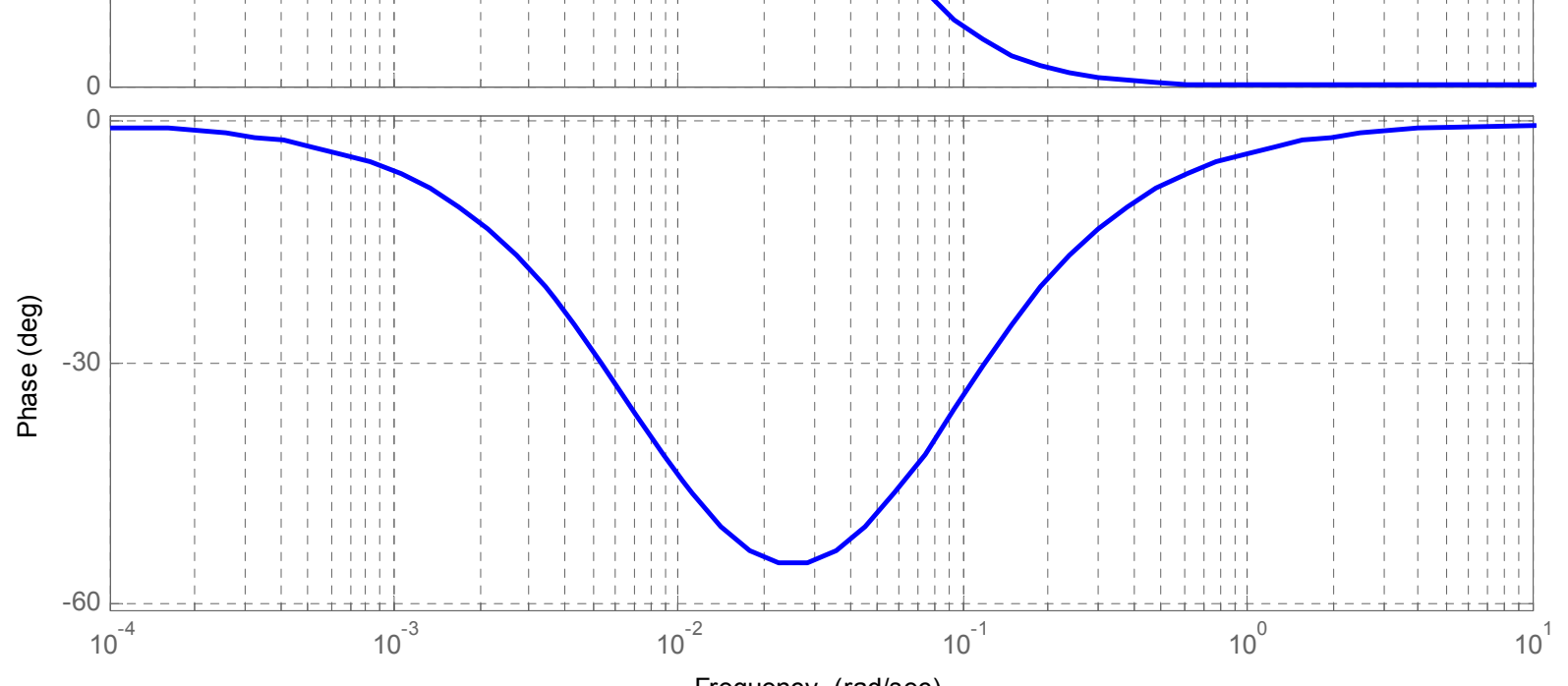

Frequency (rad/sec)

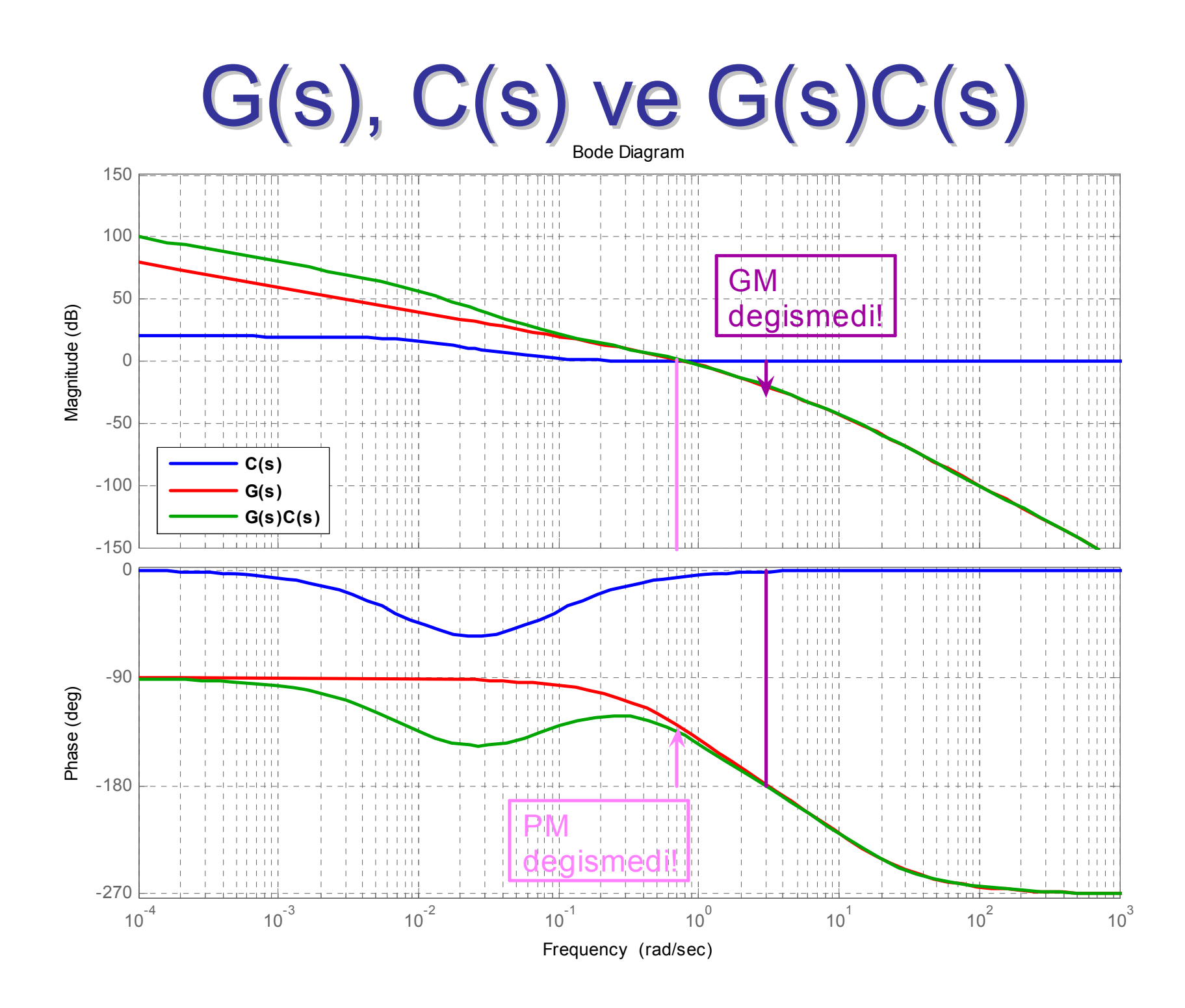

### *Kaynaklar*

- **1.** *Otomatik Kontrol Sistemleri, Benjamin C.KUO, Literatür Yayınları, 1999.*
- **2.** *Automatic Control Systems, Farid Golnaraghi, Benjamin C.KUO, John Wiley,2010.*
- **3.** *Modern Control Systems, Richard C.DORF, Robert H.BISHOP, Prentice Hall, 2011.*
- **4.** *Control System Engineering, Norman S. Nise, John Wiley, 2011.*
- **5.** *Modern Control Engineering, K.OGATA, Prentice-Hall, 1997.*
- **6.** *Feedback and Control Systems, Joseph J.Distefano, Allen R.Stubberrud, Ivan J.Williams, Schaum's Outline Series, McGraw-Hill, 1995.*
- **7.** *Otomatik Kontrol Ders Notları, Prof.Dr. Galip CANSEVER, YTÜ, 2007.*
- **8.** *Kontrol Sistem Teorisi Ders Notları, Banu ATAŞLAR AYYILDIZ, YTÜ, 2008.*

**9.** *Ders Notları için İnternet Adresi: http://www.tuncayuzun.com/ , http://www.yildiz.edu.tr/~uzun/*